**REPUBLIQUE ALGERIENNE DEMOCRATIQUE ET POPULAIRE**

**MINISTERE DE L'ENSEIGNEMENT SUPERIEUR ET DE LA RECHERCHE SCIENTIFIQUE UNIVERSITE SAAD DAHLEB DE BLIDA FACULTE DES SCIENCES DE L'INGENIEUR** *Département D'Aéronautique* 

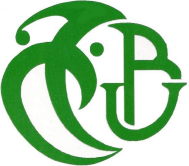

# **MEMOIRE**

**Pour l'obtention du diplôme**

# **D'ingénieur d'état en Aéronautique**

**Option : Propulsion**

# **IMPLEMENTATION ET VALIDATION DU CODE « NSC2KE » : SIMULATION NUMERIQUE DES ECOULEMENTS COMPRESSIBLES TURBULENTS 2D**

Présenté par **: Mr. ZOUAD Ammar**

Dirigé par **: Mr. TAHI Ali**

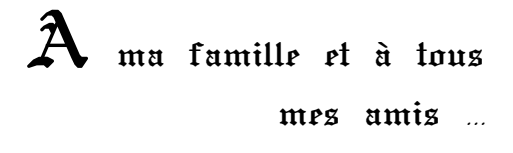

# **Remerciements**

Au terme de cette étude, je remercie dieu de m'avoir donné la volonté et le courage d'achever ce travail dans de bonnes conditions.

Je tiens à exprimer ma profonde gratitude et ma sincère reconnaissance à mon promoteur, monsieur **Ali TAHI** qui m'a proposé ce sujet. Je le remercie très chaleureusement pour sa disponibilité, son aide et ses orientations.

Merci aux membres du jury pour l'honneur qu'ils m'ont fait de juger ce travail.

Je remercie également tous mes amis, qui d'une manière ou d'une autre, ont contribué à l'accomplissement de ce travail.

#### **TABLE DES MATIERES**

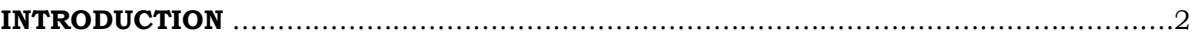

#### **CHAPITRE I** : **PRESENTATION DE LA MECANIQUE DES FLUIDES NUMERIQUE**

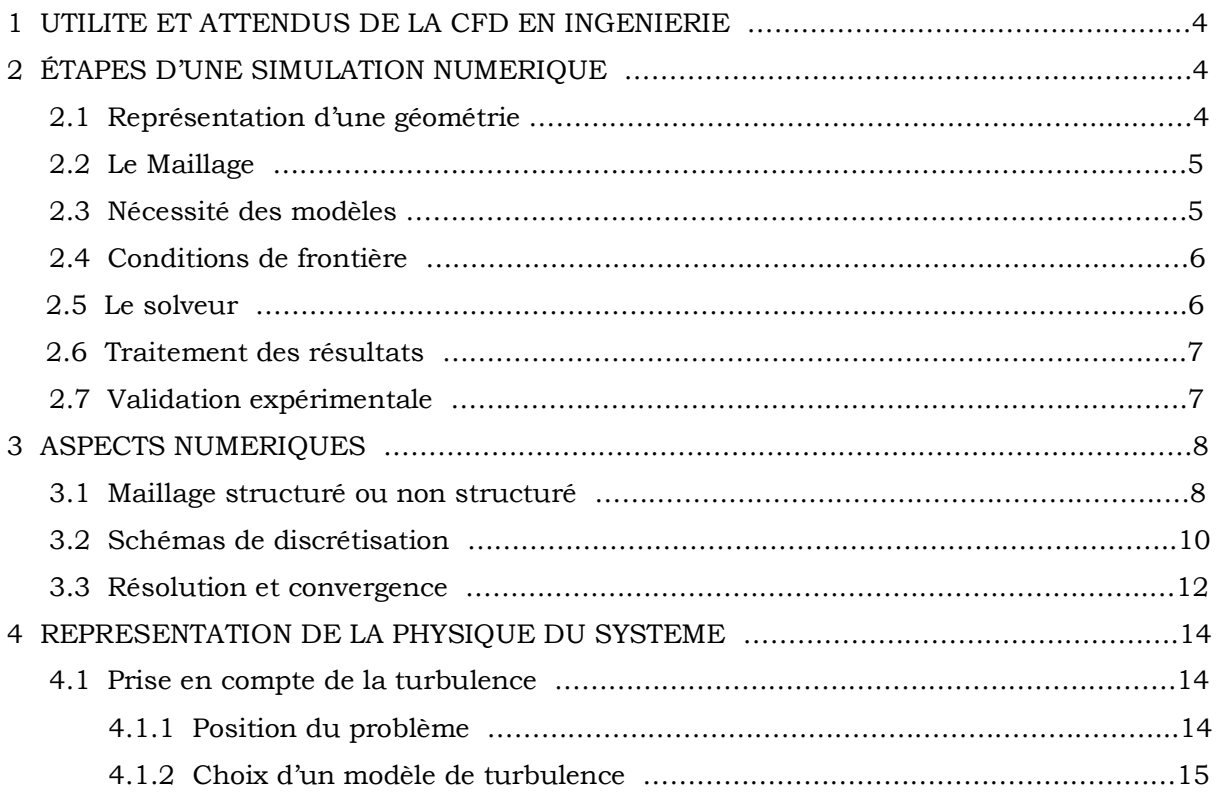

#### **CHAPITRE II** : **PRESENTATION DU CODE « NSC2KE »**

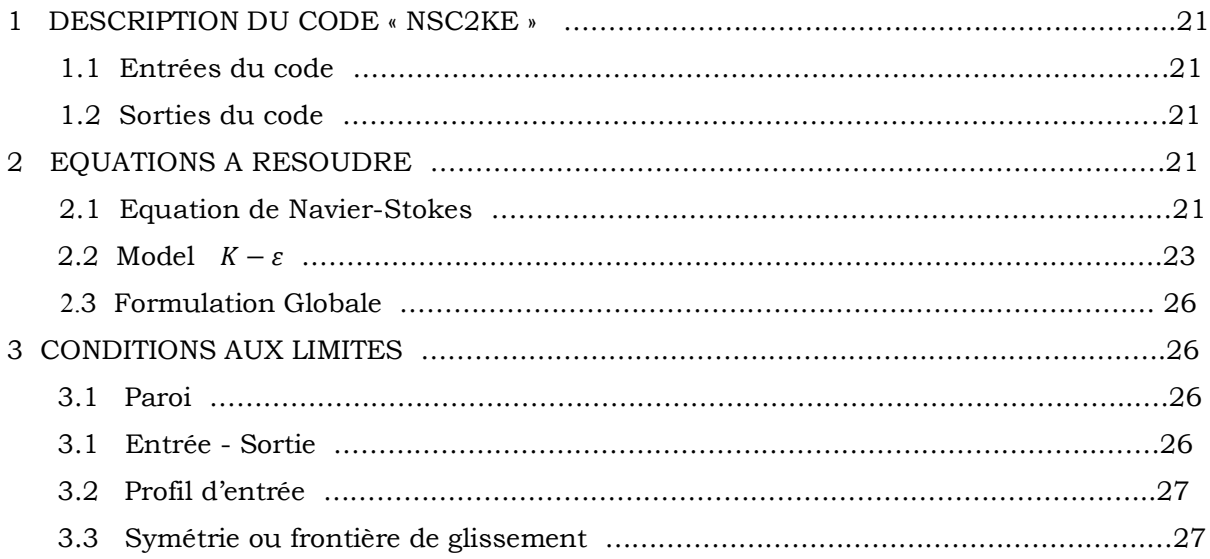

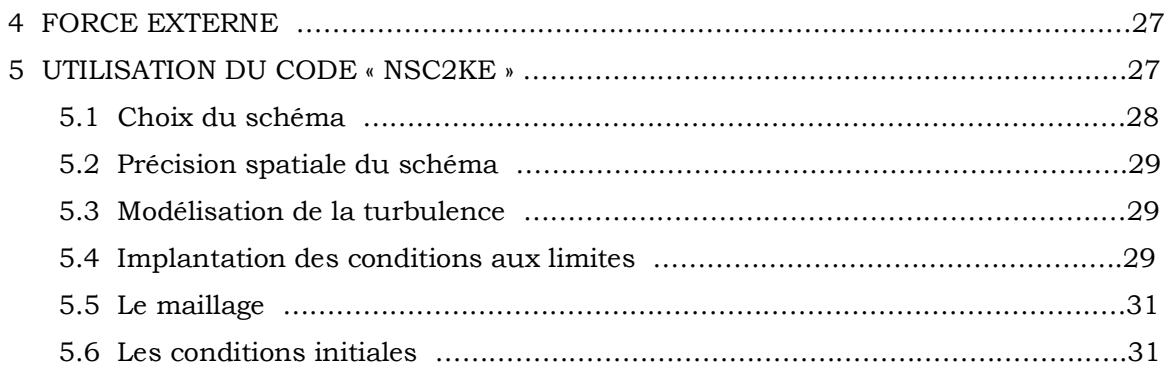

#### **CHAPITRE III : GENERATION DE MAILLAGE POUR LE CODE « NSC2KE »**

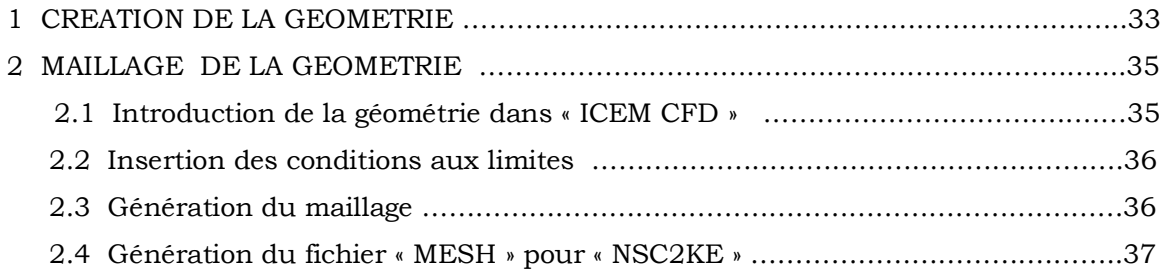

#### **CHAPITRE IV : CAS TESTS ET COMPARAISON**

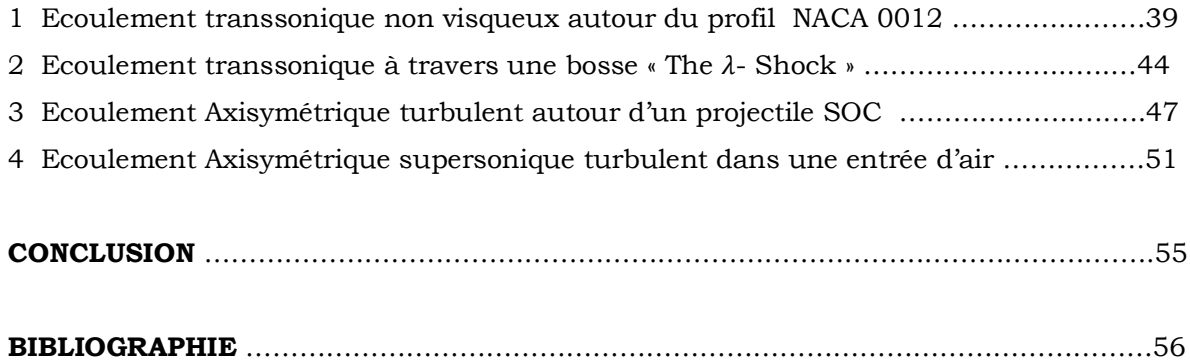

#### *Résumé*

« **NSC2KE** » est un code de calcul de dynamique des fluides écrit en langage Fortran. Il utilise la combinaison de la méthode des volumes finis et la méthode des éléments finis pour simuler une large gamme d'écoulements allant du régime subsonique au régime hypersonique avec prise en compte de la turbulence, et ce pour les configurations 2D et axisymétriques sur des maillages non structurés. Le travail réalisé dans ce mémoire consiste en l'implémentation de ce code ; en décrivant les procédures de création de géométries, de génération de maillages, définition des conditions aux limites et des paramètres de résolution et de visualisation de résultats.

#### *Summary*

« **NSC2KE** » is a Fortran CFD program .It uses the combination of the two methods; finite volumes and finite elements to simulate under unstructured meshes a broad range of flows going from subsonic to hypersonic with taking into account turbulence, and this, for 2D and axisymmetric configurations. The work completed in this thesis consists of this code implementation. We describe the geometry creation procedures, grid generation, computation, and results visualization. we also describe the definition and the use of all the parameters to control this code.

#### ملخص

یتمثل ھذا العمل في دراسة عددیة لحركیة السوائل باستعمال البرنامج KE2NSC ، مع شرح طریقة و مراحل استعمال ھذا الأخیر.

# **Introduction**

# **Introduction**

La dynamique des fluides est la science qui étudie le mouvement des fluides dont il s'agit de déterminer les propriétés (pression, vitesse, température, masse volumique, etc.) dans tout le champ de l'écoulement comme des fonctions de l'espace et du temps. Cette discipline fait l'objet de nombreuses applications comme par exemple l'aérodynamique, l'hydrodynamique ou encore la météorologie.

les écoulements de fluide peuvent être décrits par un système d'équations aux dérivées partielles (le modèle de Navier-Stokes) que l'on ne peut résoudre analytiquement que dans des cas très simplifiés. Il est donc intéressant de chercher à obtenir numériquement des solutions approchées de ces équations.

Par ailleurs, le développement extraordinaire de l'informatique a entraîné pour les sciences de l'ingénieur une révolution dans les méthodes d'étude théorique. Cette révolution, a conduit à l'émergence de nouvelles disciplines, telles que la Mécanique des Fluides Numérique (ou CFD pour Computational Fluid Dynamics), qui joue un rôle de plus en plus important dans la conception et l'optimisation des engins aériens ou navals.

Toutefois, l'approche numérique ne constitue en aucun cas une panacée, les résultats ne deviennent concret que si l'on est effectivement capable d'assurer une résolution suffisamment précise des équations de Navier- Stokes complètes, chose actuellement irréalisable. Il est alors indispensable de simplifier les équations en introduisant des modèles pour certains phénomènes physiques tels que la turbulence ou la combustion. Ces modèles doivent être validés afin de reproduire correctement la réalité, ce qui ne peut avoir lieu qu'en réalisant des comparaisons avec l'expérience sur des cas tests appropriés.

Chapitre I

Présentation de la Mécanique des Fluides Numérique (CFD)

#### **1. UTILITE ET ATTENDUS DE LA CFD EN INGENIERIE**

La CFD (Computational Fluid Dynamics ) est le calcul numérique appliqué à la mécanique de fluides. Cela consiste à résoudre dans une géométrie donnée les équations fondamentales de la mécanique des fluides, que l'on peut éventuellement coupler aux équations de transfert thermique ou de réaction chimique.

 Historiquement, la CFD a commencé à se développer en génie mécanique, pour étudier les écoulements autour d'un objet afin de mieux le profiler (ailes d'avions, automobiles). Dans le domaine du génie chimique, les problèmes sont, en général, beaucoup plus complexes de par, en particulier, le caractère multiphasique des écoulements, les réactions chimiques et le comportement rhéologique des fluides.

 La connaissance des écoulements dans une installation, et des grandeurs locales ou globales que l'on peut en déduire (champs de concentration, de dissipation énergétique, de température, puissance dissipée, perte de charge, distribution de temps de séjour, etc.), aide alors l'ingénieur à mieux définir la géométrie de son équipement et à régler avec pertinence ses paramètres opératoires.

#### **2 ÉTAPES D'UNE SIMULATION NUMERIQUE**

Nous nous intéressons ici à la méthode des volumes finis, qui consiste à discrétiser le volume étudié sous la forme de petits blocs (volumes). Le théorème de Gauss est ensuite utilisé pour transformer les équations aux dérivées partielles en équations algébriques. C'est la méthode la plus utilisée par les codes commerciaux.

#### **2.1 Représentation d'une géométrie**

 La première tâche est de borner le domaine de la simulation. Il faut s'assurer , soit que l'on est capable d'imposer correctement les conditions de frontières aux bornes du système, soit que les frontières sont suffisamment éloignées pour que le système soit peu sensible aux conditions imposées. Plusieurs essais sont parfois nécessaires. Si les outils numériques permettent

<u>4</u>

aujourd'hui de prendre en compte toute la complexité géométrique des systèmes, il faut enlever les détails mineurs (par exemple les trous de boulons) pour éviter le gaspillage des mailles dans l'étape suivante.

# **2.2 Le maillage**

L'étape du maillage est une étape clé pour s'assurer de la validité des simulations. C'est l'étape de découpage du volume étudié en petits volumes élémentaires. Le maillage en général n'est pas régulier : les mailles doivent être plus petites (maillage fin) dans les zones où les gradients de vitesse, de température ou de concentration vont être les plus importants. Si ces zones ne peuvent pas être prédites, il convient de faire quelques essais itératifs avec ajustement du maillage. Dans le cas d'une étude des frottements ou du transfert thermique en paroi, il faut résoudre les équations dans la couche limite près de la paroi ; en général, les codes de calculs proposent des moyens spécifiques pour mailler cette zone. Une étude de sensibilité au maillage doit toujours être faite. Cela consiste à faire des simulations avec un nombre de mailles différent (par exemple 30 % de plus) ; si les résultats de simulation dépendent du maillage, il convient de resserrer celui-ci jusqu'à obtenir une indépendance entre maillage et solution. Si le maillage n'est pas assez dense, certains phénomènes locaux ne seront pas capturés (recirculations, décrochements de l'écoulement, points chauds, etc.).

## **2.3 Nécessité des modèles**

 Il est rare que les simulations concernent l'écoulement laminaire d'un fluide newtonien, seul cas qui ne nécessite pas l'utilisation de modèles physiques en supplément des équations de physique fondamentales. Dans tous les autres cas, il faudra faire appel à un ou plusieurs modèles pour représenter la turbulence, le caractère non newtonien du fluide, la coexistence de plusieurs phases et les interactions entre elles, les réactions chimiques, la porosité du milieu, etc. Il faut donc avoir une bonne connaissance de la physique et de la chimie de l'opération pour faire le bon choix.

# **2.4 Conditions de frontière**

Au niveau des frontières du domaine simulé, certaines variables doivent être fixées. Par exemple s'il y a une entrée de fluide, on fixera sur le plan d'entrée le profil des vitesses, le niveau de turbulence, éventuellement la concentration en espèces et la température. Sur le plan de sortie, on pourra se contenter de fixer la valeur de la pression. Au niveau des parois, on spécifie les conditions de glissement ou d'adhérence du fluide et, éventuellement, la température de paroi ou le flux de chaleur. Cette étape est souvent difficile dans le cas des écoulements diphasiques. Le cas de la simulation d'un cyclone est un exemple particulièrement compliqué (séparation des phases, écoulement tourbillonnant, importance des couches limites en paroi).

 La plupart des codes de calcul proposent également deux types de conditions de frontière particulières : Le plan de symétrie et le plan de conditions cycliques.

Le premier permet de réduire la taille du système simulé s'il existe un plan de symétrie dans la géométrie. Le second permet, par exemple, de ne modéliser qu'une aube dans une machine tournante ou de définir un domaine qui comporte une entrée et une sortie, et d'imposer que les conditions de frontière sur l'entrée soient systématiquement égales aux conditions calculées sur le plan de sortie.

#### **2.5 Le solveur**

C'est la partie du code de calcul consacrée à la résolution proprement dite du système d'équations discrétisées couplées aux modèles choisis. Plus le solveur est puissant, moins l'utilisateur a besoin d'intervenir. Mais il est encore souvent utile d'agir sur le solveur manuellement pour modifier le facteur de sous-relaxation ou le pas de temps afin d'assurer la convergence de la simulation. Cette convergence est censée mener l'utilisateur vers la solution physique. L'unicité de cette solution demeure encore une hypothèse sans preuve mathématique, mais est, le plus souvent, heureusement, avérée en accord avec les résultats expérimentaux. Le suivi de la convergence est assuré par le calcul des résidus (une mesure, souvent normalisée, des erreurs locales). Lorsque les résidus passent au-dessous du seuil choisi, il convient de vérifier, à

<u>6</u>

partir des résultats proposés, que les bilans globaux sont corrects (matière, enthalpie...). Si les résidus n'arrivent pas à diminuer suffisamment, il faut revenir aux étapes précédentes (choix des modèles, conditions de frontière, maillage). Si tout semble correct, il faut reprendre le problème en le simplifiant.

#### **2.6 Traitement des résultats**

Les codes de calcul proposent en général un logiciel de post-traitement, qui permet de visualiser facilement les champs de vecteurs, de température, les surfaces d'iso-valeurs, etc. L'information est abondante, et l'ingénieur doit alors souvent exploiter les valeurs obtenues localement pour revenir à des valeurs globales qui vont caractériser l'opération (bilans, calculs de débits, de pertes de charge, de dissipation énergétique, etc.). Il peut s'appuyer sur des menus prédéfinis dans le code pour des calculs simples, ou développer lui-même des sous-programmes de traitement des résultats.

#### **2.7 Validation expérimentale**

 L'étape ultime consiste à valider les résultats de simulation. Cette étape demeure indispensable. La validation ne peut pas concerner l'ensemble des résultats, la somme d'informations résultant d'une simulation étant toujours extrêmement importante. Elle ne peut donc être que partielle. Dans la majorité des cas, l'ingénieur ne peut se permettre qu'une validation par des valeurs globales, de type perte de charge ou consommation énergétique par exemple. La concordance ne garantit pas l'exactitude des résultats locaux, mais rassure l'utilisateur. Dans le cas où l'utilisateur dispose d'un pilote bien instrumenté, il est préférable de pouvoir accéder à des valeurs expérimentales locales (champs de vitesse par exemple) pour valider la simulation. Dans certains cas complexes, il peut être utile de s'appuyer sur un laboratoire de recherche disposant de ces facilités expérimentales.

<u>т по постания в постании с постании с постании с постании с постании с постании с постании с постании с поста</u>

# **3. ASPECTS NUMERIQUES**

# **3.1 Maillage structuré ou non structuré**

Historiquement, les premiers codes de CFD fonctionnaient avec des maillages structurés, c'est-à-dire formés de volumes hexaédriques agencés dans une matrice 3D selon un système cartésien. Puis est apparue la possibilité de traiter la combinaison de plusieurs zones structurées, c'est ce que l'on appelle les « multiblocs », qui permettait de traiter les géométries plus compliquées, mais l'étape de maillage restait fastidieuse. Des solutions permettant de fonctionner avec d'autres systèmes de coordonnées que cartésiennes ont également été proposées.

*La figure (1.1)* montre un exemple d'une section en deux dimensions d'un maillage structuré.

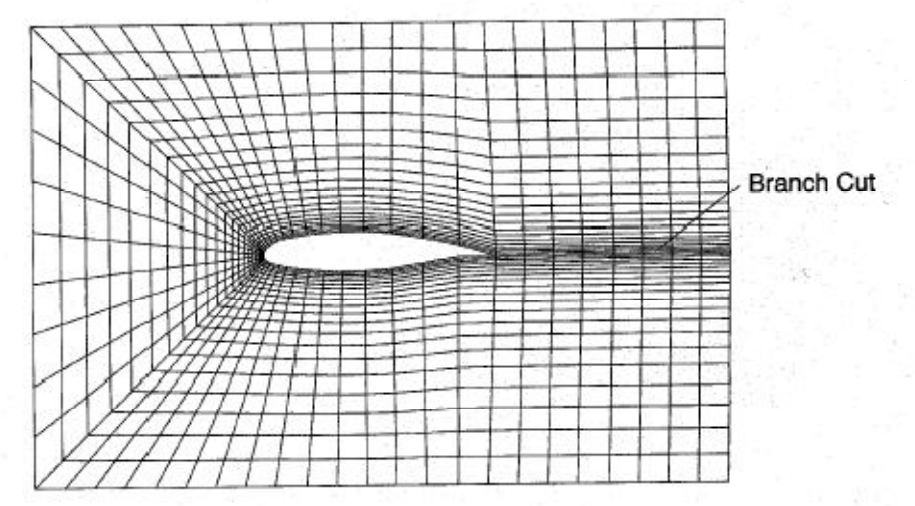

 *Figure 1.1 : Exemple d'un maillage structuré*

Dans tous les cas, l'angle entre les mailles est proche de 90°, ce qui est idéal. Il vaut mieux éviter les mailles présentant un angle inférieur à 30°, car elles risquent, selon le schéma numérique retenu, de générer une perte de précision. Il faut également éviter des gradients de taille des mailles trop importants, car cela peut conduire à des erreurs de troncature dans le schéma numérique. Tous les codes de calcul ont des outils qui permettent de vérifier la qualité du maillage, et il est fortement conseillé de les utiliser avant de lancer une simulation.

Les maillages structurés présentent certains avantages :

 - lorsque le maillage est aligné avec la direction principale de l'écoulement, on obtient un bon niveau de précision car les vecteurs de vitesse sont normaux aux faces des volumes ; c'est pour cette raison que ce type de maillage est adapté à la résolution des problèmes physiques dans les zones proches des parois (frottements, transfert thermique...) ;

 - dans un système allongé (canalisation par exemple), le maillage peut être étiré dans la direction de l'écoulement, en permettant une réduction du nombre de mailles.

 Leur inconvénient majeur réside dans la complexité, et donc la lenteur, de leur construction pour les systèmes de géométrie compliqués qui demandent à être prédécoupés et traités par blocs.

 Les maillages structurés étaient liés à des solveurs eux aussi conçus pour travailler dans des systèmes de coordonnées structurées. L'apparition d'une nouvelle génération de solveurs non structurés a permis de faire évoluer les maillages. Les maillages non structurés peuvent combiner des tétraèdres, des prismes, des hexaèdres.

 Dans le cas d'un maillage non structuré, les surfaces sont souvent maillées avec des triangles. Des systèmes de contrôle du maillage sont utilisés pour avoir un maillage plus fin sur les petites surfaces, sur les surfaces courbes ou dans les zones d'intérêt particulier. C'est ce que l'on appelle le maillage de peau. La deuxième étape consiste à remplir le volume d'éléments généralement tétraédriques qui se génèrent automatiquement à partir des triangles définis sur les surfaces.

 Près des parois, le maillage est parfois construit avec des prismes pour être bien aligné avec l'écoulement. Un exemple de maillage non structuré autour d'un profil d'ail est schématisé sur la *figure (1.2)*.

Pour ce type de maillage également, il faut éviter les mailles qui présentent des angles trop aigus.

<u>9 and 20 and 20 and 20 and 20 and 20 and 20 and 20 and 20 and 20 and 20 and 20 and 20 and 20 and 20 and 20 an</u>

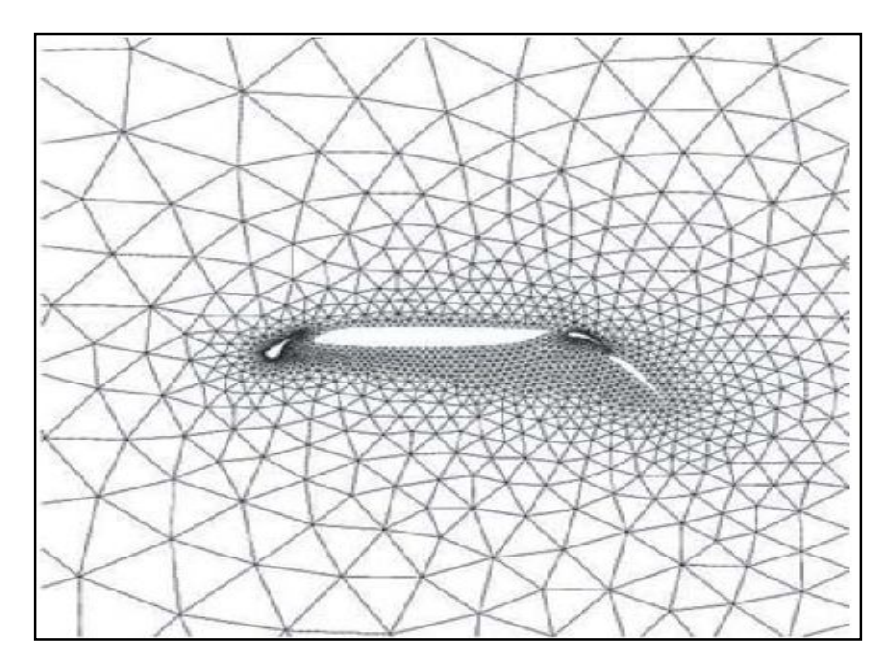

 *Figure (1.2) : exemple d'un maillage non structuré*

# **3.2 Schémas de discrétisation**

 Toutes les équations qui doivent être résolues peuvent être écrites sous la forme d'équation de transport : (1.1)

$$
\frac{\partial \rho \varphi}{\partial t} + \nabla \cdot (\rho \varphi u) - \nabla \cdot ((\mu / \sigma_{\varphi} + \mu_t / \sigma_{\varphi t}) \nabla \varphi) = S_{\varphi}
$$
 (1.1)

Où les quatre termes représentent physiquement dans l'ordre :

- l'effet instationnaire ;
- le transport convectif ;
- le transport diffusif ;
- les « sources ».

Si la variable  $\phi = 1$ , l'équation (1.1) représente la conservation de la masse.

Pour des valeurs de  $\phi = u$ , v ou w, l'équation représente la conservation de quantité de mouvement et pour  $\phi = h$  ou c, l'équation (1.1) représente la conservation de l'enthalpie ou de la concentration.

La quantité  $(\mu / \sigma_{\varphi} + \mu_t / \sigma_{\varphi}t)$  représente le coefficient de transport diffusif, qui comprend une partie laminaire et une partie turbulente

 La modélisation des termes de l'équation (1.1) est très importante pour la stabilité et la précision des résultats. Malheureusement, plus la précision d'un schéma est importante, moins la procédure de résolution est stable.

# **3.2.1** *Le terme instationnaire*

Le terme instationnaire n'est vraiment important que dans les simulations qui traitent des écoulements instationnaires, dans ce cas on a souvent le choix entre des schémas d'ordre un, deux ou trois (ce qui signifie que l'erreur d'approximation tombe avec le pas de temps à la puissance un, deux ou trois). Le schéma de premier ordre est très dissipatif, et les instabilités dans l'écoulement ont tendance à disparaître. Les schémas d'ordre deux ou trois évitent ce problème mais coûtent plus chers en temps de calcul. Un schéma au minimum du deuxième ordre est donc nécessaire pour simuler un écoulement instationnaire.

## **3.2.2** *Le terme convectif*

 Le terme convectif est celui qui a le plus de poids sur la précision du schéma. Il est difficile à construire car le flux doit être connu sur les faces de chaque volume alors que les valeurs sont calculées au centre du volume. Le plus simple est bien sûr de moyenner les valeurs situées de chaque côté de la face. Ce schéma s'appelle à différences centrées, ou central differencing. Il a une précision du deuxième ordre, mais est instable pour un nombre de Péclet, basé sur la taille du maillage, de valeur absolue supérieur à 2.

 Une autre solution très simple consiste à prendre la valeur de la variable du côté d'où vient l'écoulement, une pratique intitulée schéma amont ou upwind ou upstream differencing. Ce schéma est toujours stable, mais n'a une précision que du premier ordre, et a donc tendance à produire des solutions trop diffusives.

 Si on combine les schémas à différences centrées et amont, selon la valeur du nombre de Péclet, on arrive au schéma dit hybride, qui est souvent proposé par défaut dans les logiciels. Il faut souligner néanmoins que les solutions avec les schémas amont ou hybrides convergent plus facilement, car ils génèrent des matrices à inverser qui ont une large dominance diagonale. Mais souvent ils sont si diffusifs que des caractéristiques de l'écoulement sont perdues. Donc, on peut les utiliser pour la mise en place d'une simulation, mais il faut rester prudent quant à la validité des résultats.

#### **3.2.3** *Terme diffusif*

 En général, ce terme est traité par défaut dans les codes par un schéma du deuxième ordre. L'utilisateur y touche rarement. La seule alternative consiste éventuellement à choisir la façon de moyenner les coefficients de diffusion aux interfaces des volumes. Dans le fluide, on utilise une méthode linéaire, et dans les régions solides une méthode harmonique pour mieux représenter par exemple des conductivités thermiques différentes entre deux solides de nature différente.

#### **3.2.4** *Terme source*

 Ce terme est utilisé si des modèles supplémentaires ou de la physique doivent être ajoutés à un modèle existant. Il faut vérifier que ce nouveau terme ne change pas la stabilité du schéma. Cela peut arriver si, par exemple, on ajoute une source de matière très importante ou si un terme de perte est ajouté de façon explicite.

#### **3.3 Résolution et convergence**

 La méthode de résolution la plus utilisée s'appuie sur l'algorithme SIMPLE ou sur une de ses variantes (SIMPLER, SIMPLEC, SIMPLEX, PISO). Les équations de conservation de la matière et de la quantité de mouvement sont résolues de façon itérative. L'algorithme démarre de valeurs supposées des vitesses et de la pression, puis les utilise dans les équations de conservation

de la quantité de mouvement pour arriver à une nouvelle estimation des vitesses. Mais les vitesses calculées ne vérifient pas forcément l'équation de conservation de la matière. L'erreur obtenue permet de réévaluer les valeurs de la pression, avant de démarrer une nouvelle itération. Pour assurer une bonne convergence, il est souvent utile de sous- relaxer les nouvelles valeurs des vitesses et des pressions calculées à chaque itération.

Cette étape, qui était très difficile il y a dix ans, devient donc de plus en plus facile. En cas de difficultés, une bonne stratégie est de commencer avec un modèle facile. Par exemple, la vitesse de fluide à l'entrée peut être réduite, et la simulation peut être faite en supposant un régime laminaire. C'est une approche très efficace pour détecter les zones de mauvais maillage ou les erreurs de construction du modèle. De la même façon, pour les simulations de systèmes diphasiques, il est préférable de commencer par simuler le système monophasique, puis d'ajouter la deuxième phase après avoir obtenu une première convergence.

 L'utilisateur peut intervenir dans le processus de convergence en changeant les facteurs de relaxation ou le pas de temps. Une valeur inférieure à un du facteur de relaxation permet de ralentir l'évolution de la valeur des variables d'une itération à l'autre. Le pas de temps intervient comme un outil de convergence : les équations écrites pour un régime transitoire sont utilisées pour atteindre le régime stationnaire. Ces paramètres ne doivent pas pour autant prendre des valeurs trop faibles car la solution risque alors d'être « gelée » et la convergence ne sera jamais atteinte.

 A la fin de la simulation, il faut s'assurer que les résidus locaux sont très faibles et que les bilans globaux de masse, d'enthalpie, de quantité de mouvement, etc., sont corrects. Il convient alors d'examiner les résultats plus localement du point de vue de la physique. La température maximale est-elle réaliste ? Le profil de vitesse du fluide en sortie est-il acceptable ?

 Cette phase de critique des résultats est le domaine de l'ingénieur, du physicien ou du chimiste.

# **4. REPRESENTATION DE LA PHYSIQUE DU SYSTEME**

 De nombreux modèles physiques sont nécessaires pour tenir compte de la complexité des phénomènes. Parmi les modèles les plus usités, on distingue en particulier les modèles de turbulence.

# **4.1 Prise en compte de la turbulence**

#### **4.1.1 Position du problème**

La plupart des écoulements simulés dans des applications industrielles sont turbulents. La turbulence se caractérise par le développement dans l'écoulement de tourbillons de différentes tailles et de différentes durées de vie. Les plus grands tourbillons, qui ont la plus longue durée de vie, peuvent transporter la chaleur, la quantité de mouvement, les espèces, alors que les plus petits qui ont une durée de vie plus courte assurent la conversion de l'énergie cinétique en chaleur par frottements visqueux. Il n'est pas réaliste aujourd'hui de tenir compte de toutes ces échelles dans une simulation numérique : les échelles de pas de temps et de maillage nécessaires seraient trop petites. En outre, l'ingénieur est essentiellement intéressé par la connaissance du comportement de l'installation moyenné dans le temps.

 Afin de prendre en compte la turbulence, chaque variable est décomposée en deux termes, un terme moyen et un terme fluctuant. Par exemple, une composante de la vitesse, la pression et la température s'écrivent à un instant donné sous la forme suivante (décomposition des variables en composantes moyenne et fluctuante) :

$$
U = \overline{U} + U', \qquad P = \overline{P} + P', \qquad T = \overline{T} + T'
$$
\n(1.2)

 Par définition, le second terme, qui est le terme fluctuant, lié aux petites échelles, a une valeur moyenne nulle. Si on remplace les valeurs instantanées dans la forme laminaire de l'équation (1.1) par leur expression dans l'équation (1.2), et que l'on moyenne le tout, dans le cas où la masse volumique est constante, on obtient l'équation de transport turbulent : (1.3)

<u>14</u>

$$
\frac{\partial \overline{\rho \varphi}}{\partial t} + \nabla . \left( \rho \overline{\varphi u} + \rho \overline{\varphi' u'} \right) - \nabla \left( \mu / \sigma_{\varphi} \nabla \overline{\varphi} \right) = S_{\varphi}
$$
\n(3)

Si  $\varphi$  représente une composante de la vitesse, le terme est dit *contrainte de Reynolds* et les équations sont appelées les équations RANS (Reynolds Averaged Navier Stokes).

Si  $\varphi$  représente la concentration ou la température, c'est alors le flux de Reynolds. Ce terme représente le transport effectif par les tourbillons. On peut noter que l'expression de l'équation de conservation de la matière ne change pas.

 De plus, si la masse volumique n'est pas une constante, on peut l'inclure dans l'expression des termes moyennés avec un processus qui s'appelle moyennement de Favré. C'est le cas en particulier pour les opérations de combustion.

 Il s'agit maintenant d'être capable de modéliser les termes de contraintes de Reynolds. Le nombre d'inconnues est supérieur au nombre d'équations. L'étape suivante va donc consister à utiliser un modèle de turbulence, afin de « fermer » le système d'équations.

#### **4.1.2 Choix d'un modèle de turbulence**

Nous présenterons les modèles les plus souvent utilisés et les limites de leur application.

#### **4.1.2.1 Modèles de « longueur de mélange »ou à zéro équation**

Dans cette catégorie de modèles, on utilise une analogie entre le transport diffusif et le transport turbulent. On peut alors écrire le modèle de longueur de mélange :

$$
\frac{\partial \overline{u'v'}}{\partial y} = \frac{\partial}{\partial y} \left( \mu_t \frac{\partial \overline{u}}{\partial y} \right)
$$
(4)  
Où  $\mu_t = \rho u_t l_t$ 

Avec  $\mu_t$  la viscosité turbulente.

Par analogie avec la théorie cinétique des gaz, on peut alors faire l'hypothèse que la viscosité turbulente est proportionnelle au produit d'une vitesse turbulente et d'une échelle spatiale de

turbulence. Cette viscosité est une propriété de l'écoulement et non pas du fluide. Souvent on utilise le modèle de Prandtl qui permet d'écrire :

$$
u_t = l_t \frac{\partial \overline{u}}{\partial y}
$$

Et donc la viscosité turbulente pour le modèle de longueur de mélange :

$$
\mu_t = \rho l_t^2 \frac{\partial \overline{u}}{\partial y}
$$

 Le modèle est fermé si on connaît l'expression de la longueur de mélange. Ce genre de modèle est très utilisé pour les simulations des écoulements autour d'une aile d'avion, car la physique des écoulements est alors très bien connue. Ces modèles ont l'avantage d'être très simples à utiliser et peu coûteux numériquement. Leur utilité est pourtant très limitée car il est souvent difficile d'atteindre l'expression de  $l_t$  dans le cas de géométries complexes. De plus, ils ne prennent pas en compte le transport de la turbulence.

#### $4.1.2.2$  **Modèle**  $k - \varepsilon$

 Pour éviter les problèmes du modèle de « longueur de mélange », on peut retenir l'idée d'une viscosité turbulente, mais utiliser un moyen plus sophistiqué pour obtenir l'expression des échelles de vitesse et de longueur. Ce modèle est basé sur les deux équations de conservation de l'énergie cinétique turbulente  $k$  et du taux de dissipation de l'énergie cinétique  $\epsilon$ . Dans ce modèle, on écrit :

$$
u_t = \sqrt{k} , \quad l_t = k^{\frac{3}{2}} / \varepsilon
$$
  
Et 
$$
u_t = \rho C_\mu k^2 / \varepsilon \quad \text{ou} \quad C_\mu = 0.09
$$

L'équation de conservation de l'énergie cinétique turbulente est très proche de l'équation exacte que l'on peut obtenir par le processus du moyennement de Reynolds, mais l'équation relative au taux de dissipation de l'énergie cinétique est très approximative et s'appuie sur l'analyse dimensionnelle.

 Ce modèle, qui a été construit dans les années 1970, reste l'un des plus utilisés en dépit de ses défauts. Il a en effet tendance à prédire des viscosités turbulentes trop élevées dans les zones stagnantes, dans les écoulements rotationnels et dans les cas où la courbure des lignes de courant est importante. Le modèle est souvent construit avec une seule source de turbulence, celle qui est produite par le cisaillement.

Le modèle k– ε est adapté aux écoulements où la turbulence est bien développée, c'est-àdire où le nombre de Reynolds est élevé. On l'utilise avec une fonction de parois qui permet de faire l'hypothèse que, dans la zone proche des parois, le profil des vitesses peut être modélisé par une loi logarithmique. Il est donc important de s'assurer que le premier nœud du maillage ne se situe pas dans la sous-couche laminaire. Certains codes permettent de vérifier ce critère automatiquement, d'autres font l'hypothèse que les parois sont situées à la limite de la souscouche laminaire. Une variante du modèle, appelée modèle k– à bas nombre de Reynolds, peut être utilisée pour capturer les détails de l'écoulement à proximité des parois, mais il nécessite un maillage extrêmement fin et les équations à résoudre sont très raides, la convergence est donc difficile.

#### $4.1.2.3$  **Modèle**  $k - \omega$

Ce modèle résout les équations relatives à  $k$  et à la fréquence de turbulence  $\omega$ . Il fonctionne jusqu'à la paroi et il est meilleur que le modèle  $k - \varepsilon$  dans cette zone. Mais, dans les zones loin des parois, sa sensibilité extrême à la valeur de la turbulence dans l'écoulement n'est pas physique. Le plus souvent, on utilise une combinaison des modèles  $k - \varepsilon$  et  $k - \omega$ , avec une fonction qui permute entre le modèle  $k - ω$  proche des parois et le modèle  $k - ε$  loin des parois. Ce modèle, dit souvent le modèle  $k - \omega$  baseline, est très efficace pour la simulation du transfert de chaleur si le maillage est assez fin proche de la paroi.

#### **4.1.2.4 Modèle SST**

 Le modèle k– ε a tendance à surestimer la viscosité turbulente, ce qui induit une difficulté à prédire des phénomènes de séparation ou de ségrégation. Si on ajoute une fonction qui limite les valeurs de la viscosité turbulente au modèle k– ω baseline, on obtient le modèle de transport de contrainte de cisaillement (Shear Stress Transport: SST) qui est maintenant bien validé et de plus en plus utilisé.

#### **4.1.2.5 Modèle à contrainte de Reynolds RSM** (Reynolds Stress Model)

Ce modèle est encore plus sophistiqué. Il évite de faire l'hypothèse d'isotropie de la viscosité turbulente, car il résout les équations pour les six composantes des contraintes de Reynolds et pour  $\varepsilon$ . Ce modèle est donc très lourd numériquement et la convergence est souvent difficile. Il existe de nombreuses variantes de ce modèle, qui concernent en particulier la façon de modéliser la corrélation de la fluctuation de la pression et la déformation. Ce modèle est préconisé dans le cas des écoulements fortement tourbillonnaires, comme par exemple dans le cas d'un cyclone ou d'un injecteur dans une chaudière à combustion.

# **4.1.2.6 Large Eddy Simulation (LES)**

 Dans l'approche LES, toutes les échelles de la turbulence sont résolues sauf celle relative à la dissipation, qui est modélisée. Il faut donc utiliser un maillage très fin et opter pour une solution instationnaire dans la résolution des équations. Après un temps de calcul assez long, la solution peut reproduire toutes les échelles de la turbulence. Ce modèle est très puissant dans le cas où les écoulements ne sont pas dominés par la présence des parois parce qu'il faut alors un maillage très fin ou l'utilisation d'une fonction de parois dans cette région. Ce modèle permet d'accéder à un tel niveau de détails qu'il peut être utilisé pour la prédiction du bruit.

Avec l'augmentation de la puissance des ordinateurs, ce modèle est devenu plus intéressant. Mais il faut éviter de l'utiliser avec un maillage trop lâche, ou pour des simulations en deux dimensions parce que le modèle s'appuie sur des phénomènes tridimensionnels.

#### **4.1.2.7 Simulation directe (DNS)** ou Direct Numerical Simulation

 DNS est théoriquement l'approche la plus puissante car elle fait appel à un maillage très fin et à un pas de temps très petit pour résoudre les équations de Navier-Stokes sans aucun modèle. Mais avec les plus puissants ordinateurs, on ne peut aujourd'hui étudier que les écoulements simples. Donc, cette approche n'a encore aucune utilité industrielle. Elle reste réservée à la recherche et à la construction de modèles.

# Chapitre II

# Description du Code source

« NSC2KE »

# **1. DESCRIPTION DU CODE « NSC2KE »**

NSC2KE  $\implies$  Navier Stokes - Compressible - 2 Dimension -  $k - \varepsilon$ 

« NSC2KE » est un code de calcul de dynamique des fluides écrit en langage FORTRAN77. Il utilise la combinaison de la méthode des volumes finis et la méthode des éléments finis pour simuler sur maillages non structurés une large gamme d'écoulements allant du régime subsonique au régime hypersonique avec prise en compte de la turbulence, et ce pour les configurations 2D et axisymétriques.

Il donne la possibilité de simuler :

- Des écoulements internes et externes.
- Des écoulements non visqueux subsoniques et hypersoniques (nombre de Mach de 0.1 à 10).
- Des écoulements visqueux subsoniques et hypersoniques à bas nombre de Reynolds.
- Des écoulements subsoniques et hypersoniques avec turbulence pleinement développée.
- Des écoulements stationnaires et instationnaires.

#### **1.1 Entrées du code**

Les entrées du code sont :

- La géométrie et son maillage  $\implies$  Le fichier « MESH »
- Ees paramètres (physiques et numériques) de l'écoulement  $\Rightarrow$  Le fichier « DATA »

#### **1.2 Sorties du code**

Les sorties du code sont :

Les champs de vitesses (u et v), de nombre de Mach  $M$ , de densité  $\rho$ , de pression  $p$ , de température  $T$ , de l'énergie cinétique turbulente  $K$ , et des dissipations visqueuses  $\varepsilon$ .

# **2. EQUATIONS A RESOUDRE**

#### **2.1 Equations de Navier-Stokes**

 Pour un écoulement instationnaire, compressible et turbulent d'un fluide newtonien régi par la loi des gaz parfaits, considérons:

- $\bullet$   $\rho$  : La masse volumique
- $u = (u_1, u_2)$ : Le champ de vitesses
- $\bullet$   $T$  : La température
- $E = T + \frac{||u||^2}{2}$  $\frac{d\mathbf{u}}{2}$  L'énergie totale
- $p = (\gamma 1)\rho T$ : La pression
- $\nabla u = u_{i,j}$ : Le gradient de  $u$
- D =  $u_{i,i}$ : La divergence de u
- $S = (\nabla u + \nabla u^t) \frac{2}{3}$  $\frac{2}{3}$  DI : Le tenseur de déformation

Les équations de conservation s'écrivent :

*Conservation de masse* :

$$
\frac{\partial \rho}{\partial t} + \nabla \cdot (\rho u) = 0 \tag{2.1}
$$

*Conservation de quantité de mouvement*

$$
\frac{\partial \rho u}{\partial t} + \nabla \cdot (\rho u \otimes u) + \nabla p = \nabla \cdot ((\mu + \mu_t)S)
$$
\n(2.2)

*Conservation d'énergie*

$$
\frac{\partial \rho E}{\partial t} + \nabla \cdot ((\rho E + \rho)u) = \nabla \cdot ((\mu + \mu_t)Su) + \nabla ((k + k_t) \nabla T) \tag{2.3}
$$

Avec :

\n- $$
k = \frac{\gamma \mu}{Pr}
$$
\n- $k_t = \frac{\gamma \mu_t}{Pr_t}$
\n- $Pr = 072$
\n- $Pr_t = 0.9$
\n

 $\mu = 1/Re_{lam}$  est l'inverse du nombre de Reynolds laminaire donné par la loi de Sutherland :

$$
\mu = \mu_{\infty} \left( \frac{T}{T_{\infty}} \right)^{1.5} \left( \frac{T_{\infty} + 110}{T + 110} \right)
$$
 (2.4)

 $\mu_t = 1/Re_t$  est l'inverse du nombre de Reynolds turbulent pour l'écoulement turbulent.

On appelle  $\mu$  *et*  $\mu_t$  respectivement viscosité laminaire et viscosité turbulente.

#### 2.2 **Model**  $K - \varepsilon$

 Du fait de l'existence dans une couche limite turbulente d'une zone où les effets visqueux sont prédominants, deux types de modèles peuvent être utilisés pour la simulation numérique. On dispose ainsi de modèles dits "à haut nombre de Reynolds" qui ne calculent pas l'écoulement jusqu'à la paroi mais qui peuvent être couplés avec des lois semi- logarithmiques, ou bien, de modèles dits "à bas nombre de Reynolds", plus complexes, qui prennent en compte les effets visqueux à proximité de la paroi.

#### **2.2.1 Model**  $K - \varepsilon$  à haut Reynolds

Les équations de la conservation de l'énergie cinétique turbulente  $\boldsymbol{K}$  et du taux de dissipation de l'énergie cinétique  $\epsilon$  s'écrivent :

$$
\frac{\partial \rho k}{\partial t} + \nabla \cdot (\rho u k) - \nabla \big( (\mu + \mu_t) \nabla k \big) = S_k \tag{2.5}
$$

$$
\frac{\partial \rho \varepsilon}{\partial t} + \nabla \cdot (\rho u \varepsilon) - \nabla \cdot ((\mu + c_{\varepsilon} \mu_t) \nabla \varepsilon) = S_{\varepsilon}
$$
\n(2.6)

Le terme  $S_k$ : Représente la production de  $\rho k$ .

Le terme  $S_k$ : Représente da destruction de  $\rho \varepsilon$ .

Avec :

$$
S_k = \mu_t P - \frac{2}{3} \rho k D - S_{\varepsilon} \tag{2.7}
$$

$$
S_{\varepsilon} = c_1 \rho k P - \frac{2c_1}{3 c_{\mu}} \rho \varepsilon D - c_2 \rho \frac{\varepsilon^2}{k}
$$
 (2.8)

Où :  $c_{\mu} = 0.09$   $c_1 = 0.129$   $c_2 = 1.83$   $c_{\varepsilon} = 0.07$ 

La viscosité turbulente est donnée par :

$$
\mu_t = c_\mu \rho \frac{k^2}{\varepsilon} \tag{2.9}
$$

#### **2.2.2 Model**  $K - \varepsilon$  **à bas Reynolds**

Le model  $K − ε$  classique reste valide sous l'hypothèse que le nombre de Reynolds est grand. de se fait, ce model est incapable de décrire l'écoulement prés de la paroi.

Pour traiter ce problème le code « NSC2KE » propose les deux approches suivantes:

- L'approche bi-couches
- Les lois classiques de la paroi.

Il est préférable d'utiliser la première approche parce qu'elle permet de simuler l'écoulement prés de la paroi avec moins d'empirisme.

#### **a/ L'approche bicouche**

 Cette approche consiste à coupler les deux équations du model à une seul équation par l'introduction d'un nombre de Reynolds local  $y^+$ . Et de calculer pour  $y^+$  < 200, k en utilisant l'équation de transport suivante :

$$
\frac{\partial \rho k}{\partial t} + \nabla \cdot (\rho u k) - \nabla \big( (\mu + \mu_t) \nabla k \big) = \mu_t P - D_{iss}
$$
 (2.11)

$$
O\dot{u} \qquad D_{iss} = \rho \frac{k^{\frac{3}{2}}}{l_{\varepsilon}} \tag{2.12}
$$

$$
Et \t\t \mu_t = c_\mu \rho \sqrt{k} l_\mu \t\t (2.13)
$$

 $l_{\mu}$  *et*  $l_{\varepsilon}$  : Sont les deux échelles de langueur contenant les effets de l'amortissement prés de la paroi.

$$
\text{Avec}: \qquad l_{\mu} = \kappa c_{\mu}^{-3/4} y \left( 1 - \exp\left(\frac{-y^{+}}{c}\right) \right) \tag{2.14}
$$

<u>24</u>

$$
\mathbf{E} \mathbf{t}
$$

Et 
$$
l_{\varepsilon} = \kappa c_{\mu}^{-3/4} y \left( 1 - exp \left( \frac{-y^{+}}{2 \kappa c_{\mu}^{-3/4}} \right) \right)
$$
 (2.15)

Où : 
$$
c = 70
$$
,  $\kappa = 0.41$  et  $y^+ = \frac{\sqrt{k \rho \rho_w y}}{\mu_w}$ 

w signifie que la valeur est calculé au point prés de la paroi. y est la distance de ce point à la paroi.

#### **b/ Lois de la paroi**

 L'approche la plus utilisée pour traiter les difficultés prés de la paroi est d'éviter de résoudre les équations de Navier Stokes incluant le model de turbulence prés de la paroi. Au lieu de cela, le bord du domaine de calcul est placé à une petite distance  $\delta$  de la paroi. Des lois empiriques sont ensuite utilisées pour définir les conditions aux limites du bord du domaine. Si  $\vec{\tau}$  est le vecteur unitaire tangent au bord du domaine  $\Gamma$ , et  $\vec{n}$  le vecteur normal, les conditions limites pour la vitesse moyenne sont :

$$
\vec{u}.\vec{n} = 0 \tag{2.16}
$$

$$
(\mu + \mu_t)S.\vec{n} = -\rho u_\tau^2 \vec{\tau} \tag{2.17}
$$

Ces conditions sont prises en compte dans la formulation faible du problème.

 $u_{\tau}$  : est la vitesse de frottement elle est calculée par :

$$
u_{\tau} = \frac{u}{y^+} \qquad \qquad si \quad y^+ \le 10
$$

*Et par*: 
$$
u_{\tau} = \frac{u}{\frac{1}{\kappa} \log(y^+) + \beta}
$$
 *si*  $y^+ \ge 10$  *avec*  $\kappa = 0.41$  *et*  $\beta = 5.5$ 

Une fois la valeur de la vitesse de frottement  $u<sub>\tau</sub>$  est connue, les conditions aux limites pour k et  $\varepsilon$  sont :

$$
k_{\delta} = \frac{u_{\tau}^2}{\sqrt{c_{\mu}}}, \quad \varepsilon_{\delta} = \frac{u_{\tau}^3}{\kappa \delta}
$$

<u>25</u>

#### **2.3 Formulation globale**

Les équations de Navier Stokes (2.1) à (2.3) et de  $k - \varepsilon$  (2.5) et (2.6) peuvent êtres écrites sous forme conservative sans terme source sous la forme :

$$
\frac{dW}{dt} + \nabla \cdot (F(W) - N(W)) = 0 \qquad (2.18)
$$

Où : W est le vecteur de variables conservatives :  $W = (\rho, \rho u_1, \rho u_2, \rho E, \rho k, \rho \varepsilon)^t$ 

F est l'operateur advectif.

N est l'operateur visqueux.

#### **3. CONDITIONS AUX LIMITES**

Les conditions aux limites disponibles pour le code « NSC2KE » sont :

#### **3.1 Paroi**

 *- Pour un écoulement laminaire :*

La condition de non glissement  $\vec{u}$  = 0 est appliquée pour la vitesse tandis que la condition de Newmann ou Dirichlet est appliquée à la température suivant la physique du problème.

- *Pour un écoulement turbulent :*

Les lois de la paroi ou l'approche bicouches peuvent êtres appliquées :

Dans le premier cas, la condition aux limite faible est utilisée pour la vitesse, la condition de Neumann pour la température et de Dirichlet non-homogène pour  $k$  et  $\varepsilon$ .

Dans le second cas, la condition aux limites faible est utilisée pour la vitesse, la condition de Neumann pour la température, de Dirichlet homogène pour  $k$ , et de Neumann pour  $\varepsilon$ .

#### **3.2 Entrée - Sortie**

 « NSC2KE » traite des frontières infinies par la méthode des caractéristiques ce qui signifie qu'au long de ces frontières les flux sont séparés en une partie négative et une partie positive suivant le signe des valeurs propres du jacobéen de l'operateur convectif F.

#### **3. 3 Profil d'entrée**

Pour les écoulements internes, on peut imposer à l'entrée un profil issu de l'expérience ou d'un autre calcul antérieur.

#### **3.4 Symétrie ou frontière de glissement**

La condition de glissement  $(\vec{u} \cdot \vec{n} = 0)$  est nécessaire pour un écoulement type Euler ou des fois même pour le cas visqueux.

Cette condition est appliquée aux parois et aux lignes de symétrie suivant la physique du problème.

# **4. FORCE EXTERNE**

 Le code « NSC2KE » peut prendre en compte les forces de gravité en ajoutant le terme :  $-\frac{\rho}{E}$  $Fr$ à l'équation (2.2) suivant  $\rho u_2$ . Où Fr est le nombre de Froude.

# **5. UTILISATION DU CODE « NSC2KE »**

Le code est sous forme adimensionnelle, la configuration et les paramètres de l'écoulement sont définis dans le fichier « DATA » suivant :

 $0$  --> =0 2D, =1 AXISYMMETRIC 0 --> =0 Euler, =1 Navier-Stokes 1.e2 --> Reynolds by meter (the mesh is given in meter) 0. --> inverse of Froude number (=0 no gravity) 0.85 --> inflow Mach number 1. --> ratio pout/pin 2 --> wall =1 newmann b.c. on the temp.(adiabatic wall), =2 Dirichlet.(isothermal wall) 300. --> inflow temperature (in Kelvin) for Sutherland laws<br>288. --> if isothermal walls , wall temperature (in Kelvin) --> if isothermal walls, wall temperature (in Kelvin) 0.0 --> angle of attack 1 --> Euler fluxes =1 roe, =2 osher,=3 kinetic 3 --> nordre = 1 first order scheme, =2 second order, =3 limited second order 1 --> =0 global time steping (unsteady), =1 local Euler, =2 local N.S 1.5 --> cfl 500 --> number of time step 200 --> frequence for the solution to be saved 1.e10 --> maximum physical time for run (for unsteady problems) -4. --> order of magnitude for the residual to be reduced (for steady problems) 0 --> =0 start with uniform solution, =1 restart from INIT NS cccc turbulence cccccccccccccccccccccccccccccccccccccccccccccccccccccccccccc 0 --> =0 no turbulence model, =1 k-epsilon model 0 --> =0 two-layer technique, =1 wall laws 1.e-2 --> delta in wall laws or limit of the one-eq. model. (in meter) 0 --> =0 start from uniform solution for k-epsilon, =1 from INIT KE  $-1.e10$  1.e10  $-1.e10$  1.e10  $\rightarrow$  xtmin, xtmax, ytmin, ytmax (BOX for k-epsilon r.h.s)

#### **5.1 Choix du schéma**

Le type du solveur peut être choisie à partir du fichier« **DATA** »

 Pour la partie Euler des équations, l'utilisateur peut choisir entre les solveurs type « **Roe** », « **Osher** » ou « **Cinetique** ». Pour la partie visqueuse, on dispose seulement d'un schéma centré.

 Il n'y a pas de règle précise pour le choix du schéma de la partie convective, pour un écoulement subsonique ou faiblement transsonique, les trois schémas peuvent êtres utilisés, mais lorsque le nombre de Reynolds devient important, le solveur « **Roe** » devient moins précis.

Le choix du schéma se fait à partir du paramètre « **iflux »** dans le fichier « **DATA** ».

- $\bullet$  **if lux** = 1 pour le solveur « **Roe** »
- $\bullet$  **if lux** = 1 pour le solveur «**Osher** »
- **if**  $lux = 1$  pour le solveur « **Cinétique** »

<u>28</u>

#### **5.2 Précision spatiale du schéma**

 Le code « NSC2KE » propose des schémas spatiale de précision du premier ordre ou du second ordre, ce choix se fait à travers le paramètre « **nordre » :**

- **nordre** = 1 pour un schéma du premier ordre
- **nordre** = 2 pour un schéma du second ordre
- nordre = 3 pour un schéma du second ordre avec le « Van Albada limitor ».

Il est commode d'initialiser le calcul avec le schéma du premier ordre puis passer au second ordre après quelques itérations.

Pour des écoulements à bas nombre de Reynolds on peut utiliser directement le schéma du second ordre mais avec l'augmentation du nombre de Reynolds celui-ci devient imprécis.

#### **5.3 Modélisation de la turbulence**

On peut choisir entre l'approche bicouche ou les lois classiques de la paroi. Il est préférable d'utiliser l'approche bicouche parce qu'elle donne une description de l'écoulement prés de la paroi avec moins d'empirisme. Dans ce cas un maillage raffiné doit être utilisé.

#### **5.4 Implantation des conditions aux limites**

 Les conditions aux limites pour le code « NSC2KE » sont appliquées pour chaque nœud du maillage, en effet, chaque nœud est affecté d'un paramètre entier appelé « **logic** » qui définie le type de condition aux limites associée à ce nœud.

- $logic = 0$  pour un point interne.
- logic = 2 pour un point de symétrie ou frontière de glissement.
- $\bullet$  logic = 3 pour un point de paroi.
- $\bullet$  logic = 4 pour un point de sortie.
- $\bullet$  logic = 5 pour un point d'entrée.
- $logic = 6$  pour un point de profil imposé.

#### $*$  logic = 2 :

Si on choisie  $logic = 2$  pour un nœud, le code considère que ce nœud fait partie d'une frontière de glissement et fait introduire les conditions aux limites suivantes :

$$
\vec{u}.\vec{n} = 0
$$

#### $*$  logic = 3 :

Si on choisie  $logic = 3$  pour un nœud, le code considère que ce nœud fait partie d'une frontière de non glissement ou paroi et fait introduire les conditions aux limites suivantes :

> $\vec{u} = 0$  et  $T = T_w$  si iecc = 0  $\vec{u} = 0$  et  $\partial T$  $\frac{\partial}{\partial n} = 0$  si **iecc** = 1

**iecc** est un paramètre dans le fichier « **DATA** » qui permet le choix du type de paroi :

- $\bullet$  **iecc** = 0 pour une paroi isotherme.
- $\bullet$  **iecc** = 1 pour une paroi adiabatique.

Pour le cas turbulent, les conditions aux limites précédente sans valables lors de l'utilisation de l'approche bicouches. Lors de l'utilisation des lois de la paroi, on ne dispose que de la condition aux limites adiabatique pour la température et la vitesse. les conditions  $(2.16)$  et  $(2.17)$  sont alors appliquées.

#### $*$  **logic** = 4 ou 5 :

Si on choisie  $logic = 4 \text{ ou } 5$  pour un nœud, le code considère que ce nœud fait partie d'une frontière d'entrée ou sortie, ces conditions sont traitées par l'approche « Stegger-Warming » qui consiste à utiliser les données externes suivant le signe des valeurs propres du jacobéen de l'operateur convectif F.

#### $*$  **logic** = 6

Si on choisie  $logic = 6$  pour un nœud, le code considère que ce nœud fait partie d'une frontière où on veut imposer les valeurs des variables (imposer un profil d'entrée par exemple).

<u>30</u>

L

Cette configuration est très utile lors de l'insertion des conditions initiales par les fichiers « **INIT\_NS** » et « **INIT\_KE** »

#### **5.5 Le maillage**

Lors de la simulation numérique, la première étape est la définition du domaine de calcul. Ceci est fait par l'introduction du fichier contenant les coordonnées, les « **logic** » et les connectivités des points du maillage. Le code « NSC2KE » utilise les maillages ayant le format suivant lus à partir du fichier « **MESH** » :

```
 open(1,file='MESH',status='old')
 read(1,*) ns,nt ! number of points, number of triangles
 do is=1,ns ! loop on the mesh points 
read(1,*) ii, x(i), y(i), logic(i) ! ii is the number of node
 enddo
 do it=1,nt ! loop on the friangles
read(1,*) ii, conexion(i,it), i= 1,3), ii is the number of triangle
 enddo
 close(1)
```
La procédure de génération de ce maillage fera l'objet du chapitre III

#### **5.6 Les conditions initiales**

Pour initialiser le calcul, « NSC2KE » propose deux stratégies, il est possible d'initialiser

le calcul à partir :

- Des conditions uniformes définies à partir des données d'entrées du fichier « **DATA** » (nombre de Mach et température d'entrée).
- Des résultats obtenus par des calculs antérieurs.

# Chapitre III

Génération du Maillage pour Le code source « NSC2KE » Le but de ce chapitre est d'expliquer la procédure de génération du fichier « **MESH** » comportant

le maillage pour le code « NSC2KE ».

*Le fichier « MESH » doit être écrit sous la forme suivante* :

```
• Nombre de nœuds (ns), nombre d'élément (nt) (première ligne)
801 1516 ! ns, nt 
    Numéros du nœud , coordonnée X du nœud, coordonnée Y du nœud, logic du nœud
        La logic permet de définir la condition aux limites au nœud (voir chapitre II 5.4)
1 3.6402 11.76284 5<br>2 3.328 10.4804 0
2 3.328 10.4804 0<br>3 4.91132 9.71708 4
3 4.91132
 4 1.43247 9.96129 5
 5 5.97946 7.98538 4
 6 4.09333 8.16162 0
 .
 .
 .
 .
 .
ns
    Numéros de l'élément (triangle) et les trois nouds qui le définissent
1 506 504 505 0
 2 162 134 135 0
 3 135 134 112 0
 4 163 162 135 0
 5 319 372 374 0
 6 374 372 431 0
 .
 .
 .
 .
 .
nt
```
Pour illustrer les étapes de la génération de maillage, nous allons présenter l'exemple de génération de maillage autour du profil NACA0012 :

La procédure suit les étapes suivantes :

## **1. CREATION DE LA GEOMETRIE**

Le domaine de calcul ainsi que le profil NACA0012 sont créés pas le logiciel **SolidWorks** en 3D. *Figure (3.1),* puis sauvegardés sous le format « IGS ».

La figure (3.2) montre les dimensions approximatives du domaine de calcule.

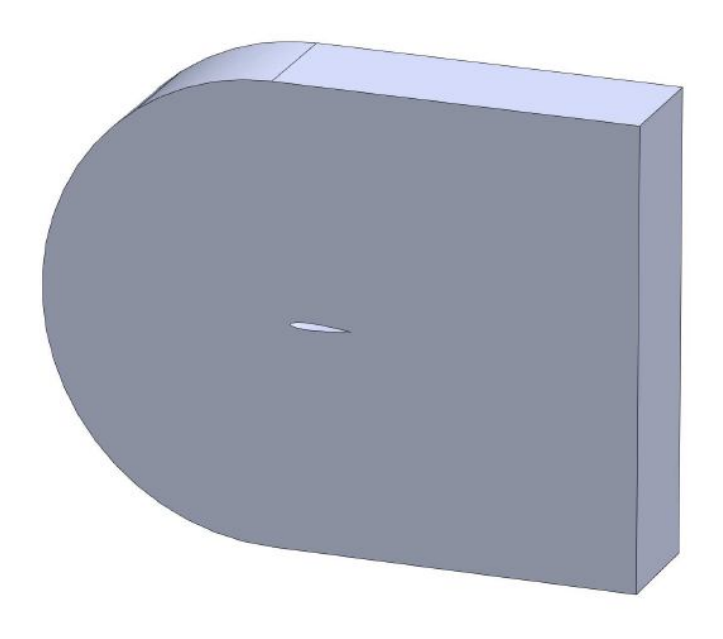

*Figure (3.1) : Domaine de calcul(en 3D)*

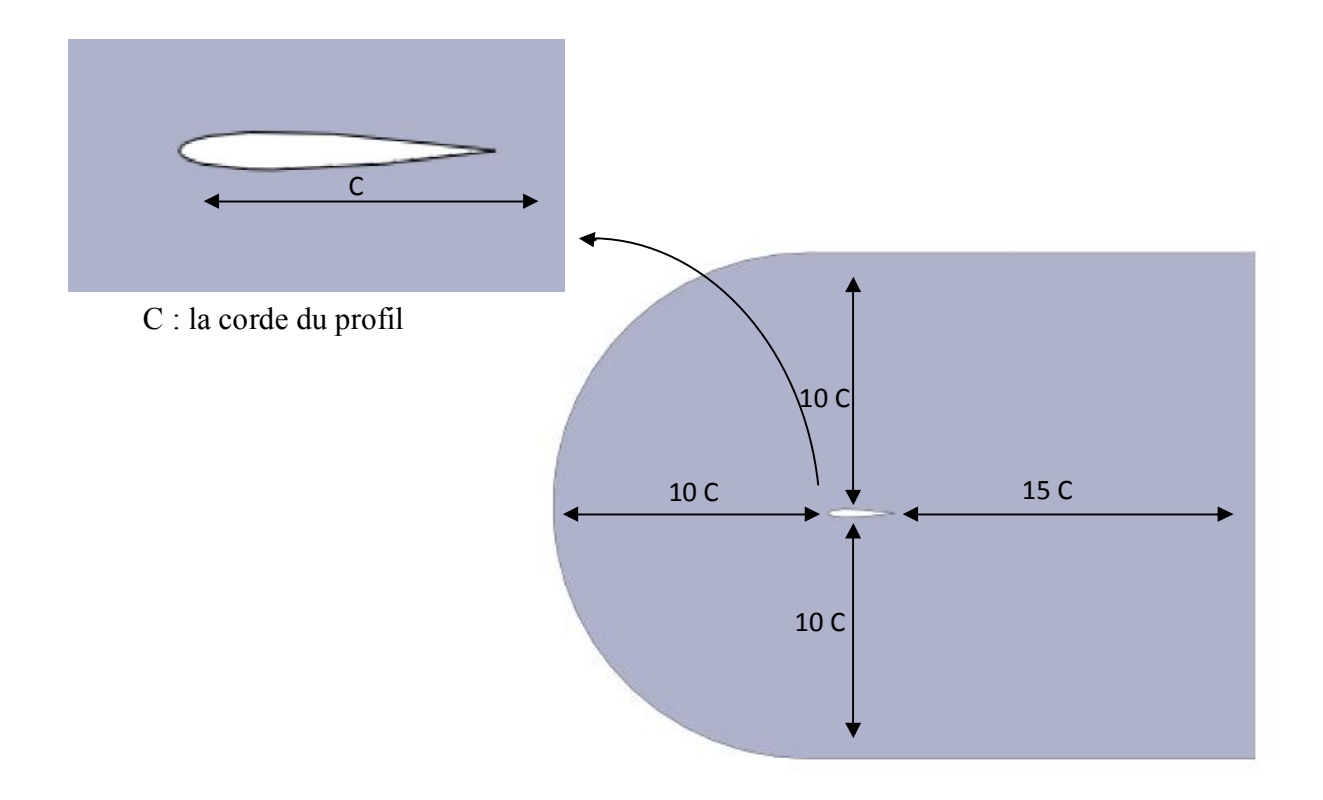

*Figure (3.2) : Dimension du domaine de calcul*

#### **2. MAILLAGE DE LA GEOMETRIE**

ICEM CFD est le mailleur qui a été utilisé pour ce projet. C'est un logiciel de maillage qui permet de générer des maillages structurés ou non en 2D et en 3D avec plusieurs types d'éléments tel que des hexaèdres ou des tétraèdres. Dans ce projet, on s'est contenté d'utiliser la version tetra pour générer des maillages non structurés. On notera au passage que ce module (et donc ce type de maillage) est souvent utilisé en aérodynamique pour des raisons pratiques (type de maillage bien adapté à la méthode des volumes finis et offrant une très grande souplesse). Le succès de ce logiciel provient sans doute de ce qu'il a été conçu pour offrir un grand contrôle sur la génération de maillages et qu'il permet d'exporter son maillage vers un grand nombre de solveurs différents.

#### **2.1 Introduction de la géométrie dans « ICEM CFD »**

*La figure (3.3)* montre le domaine à mailler et les différentes familles associées à chaque courbe du plan de face (plan à exporter pour le calcul sous « NSC2KE »).

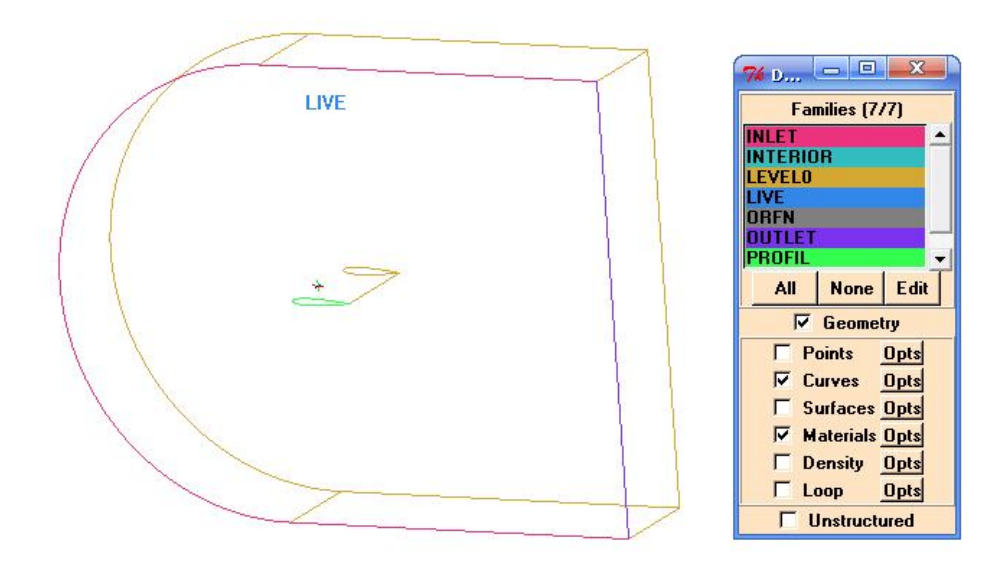

*Figure (3.3) : domaine de calcul sous « ICEM CFD »*

<u>35 and 20 and 20 and 20 and 20 and 20 and 20 and 20 and 20 and 20 and 20 and 20 and 20 and 20 and 20 and 20 an</u>

# **2.2 Insertion des conditions aux limites**

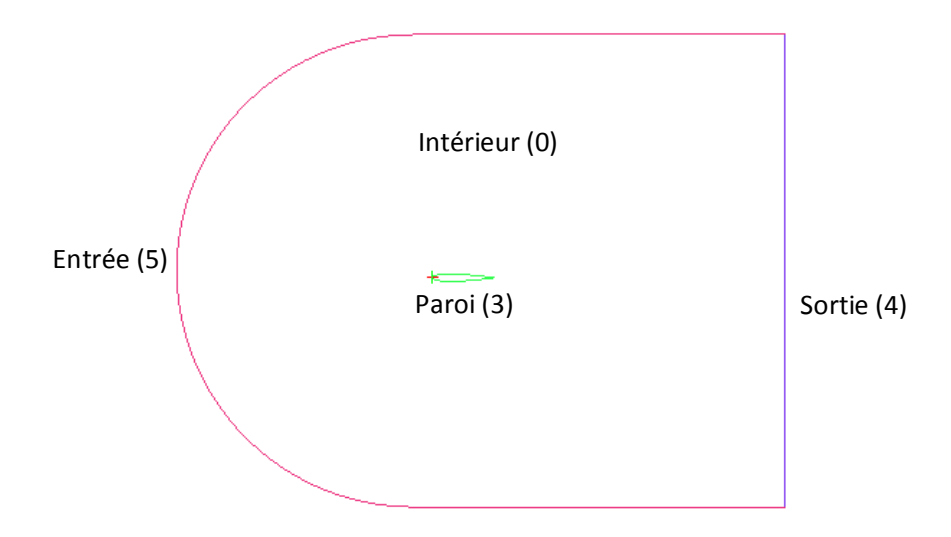

*Figure (3.4) : Insertion des conditions aux limites*

Les conditions aux limites sont insérées pour le plan de face en choisissant le solveur

« **IDEAS** » . Voir *figure (3.4).*

Dans ce cas du profil les conditions aux limites sont :

- $\bullet$  Entrée  $\Longrightarrow$  logic 5
- Sortie  $\Longrightarrow$  logic 4
- Paroi bgic 3
- $\bullet$  Intérieur  $\Longrightarrow$  logic 0

# **2.3 Génération du maillage**

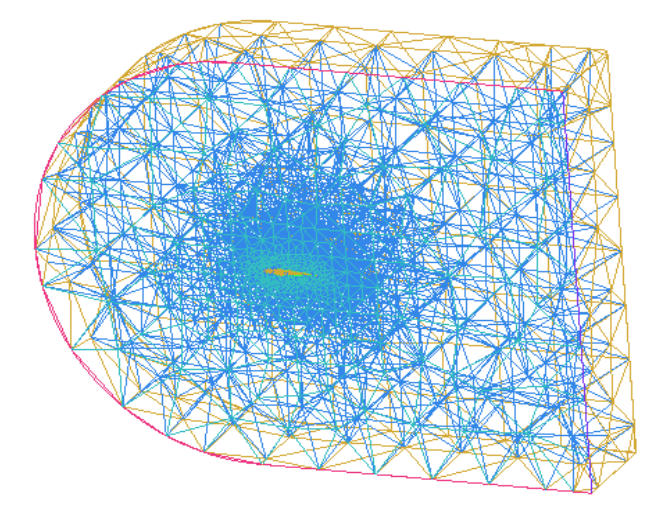

*Figure (3.5) : Génération du maillage « TETRA »*

Pour mailler le domaine on utilise le mailleur « **TETRA** », il permet :

- Le maillage du volume par des tétraèdres
- Et le maillage des surfaces par des triangles. *figure (3.5)*

La procédure consiste à ne sauvegarder que le plan de face maillé par des triangles, sous les deux

formats : « **IDEAS** » et « **POLYFLOW** » : *Figure (3.6)*

- Le format « **IDEAS** » permet d'écrire les coordonnées des points du maillage ainsi que leurs logics.
- Le format « **POLYFLOW** » permet d'écrire les connectivités des points de maillage.

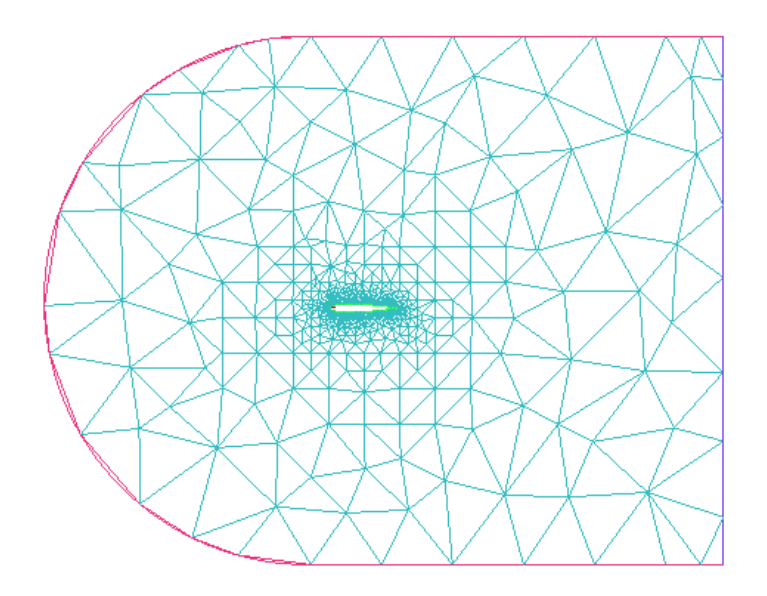

*Figure (3.6) : Maillage à sauvegarder*

#### **2.4 Génération du fichier « MESH » pour « NSC2KE »**

 Un programme écrit en Fortran « ICEM\_TO\_NSC2KE.FOR » permet de générer le fichier du maillage « **MESH** » à partir des deux fichiers « **IDEAS** » et « **POLYFLOW** » .

# **Chapitre IV**

**Cas Tests** 

**Et**

**Comparaison** 

Dans ce chapitres nous allons présenter quelques configurations d'écoulements externes et internes simulés avec le code source « NSC2KE » .

Tous les maillages utilisés pour les simulations sont générés suivant la procédure décrite dans le chapitre III.

Les résultats des simulations sont adaptés et présentés avec le logiciel de visualisation « Tecplot » ; puis comparés à ceux du manuel d'utilisateur du code « NSC2KE » : Le rapport RT-0164.

# **1. ECOULEMENT TRANSSONIQUE NON VISQUEUX AUTOUR DU PROFIL NACA 0012**

#### **1.1 Configuration de l'écoulement**

La configuration pour l'écoulement (définit dans le fichier « **DATA** ») est la suivante :

- 2D Euler computation,
- Inflow Mach number =  $0.95$ ,
- Angle of attack =  $0$ ,
- Roe Euler Solver,
- Local Euler Time Stepping,
- $C.F.L = 1.5$ ,
- Number of Time Stepping = 500.

Les autres paramètres du fichier « DATA » n'ont pas d'influence sur ce cas.

#### **1.2 Le maillage**

 Le maillage est montré par la *figure (4.1)*, il est composé de 2802 nœuds et de 5302 éléments.

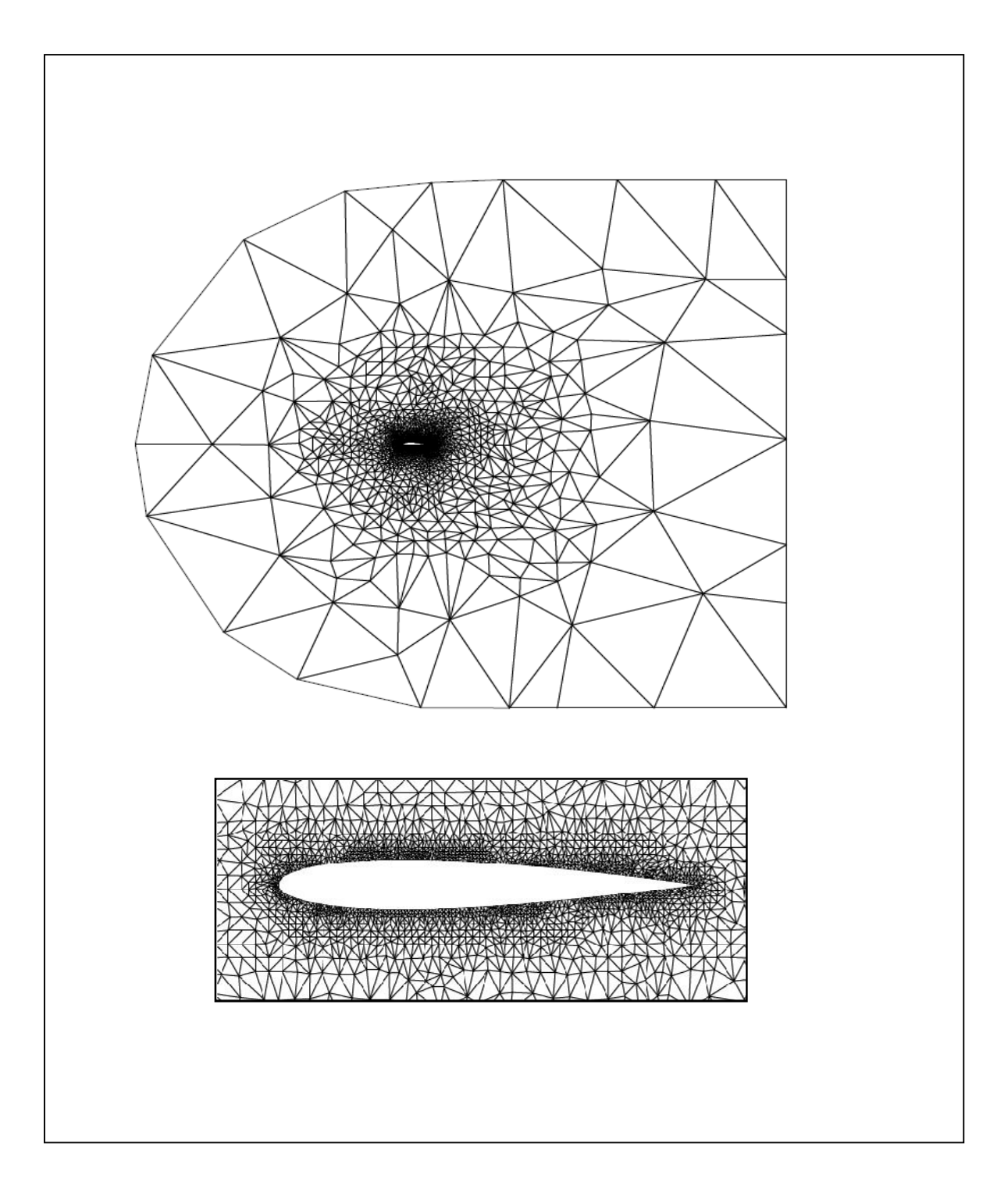

*Figure (4.1) maillage autour du profil NACA0012*

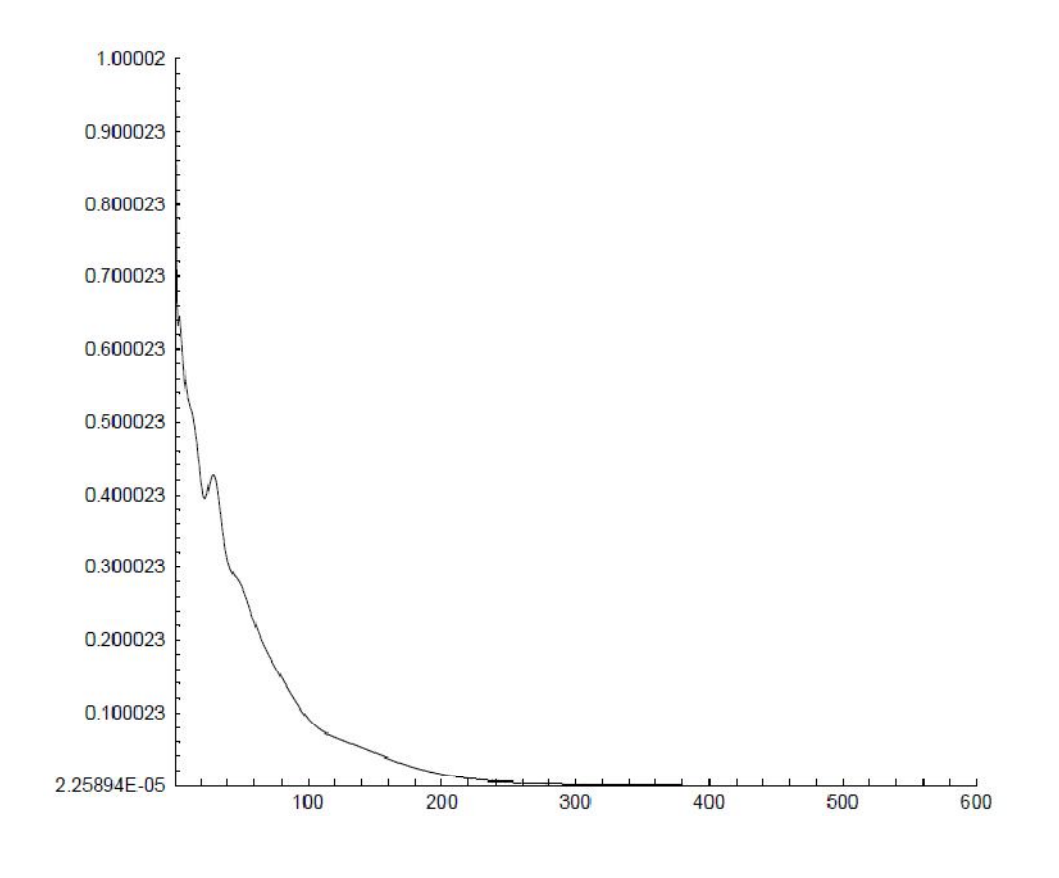

#### *Vérification de la convergence*

*Figure (4.2) courbe du résidu*

La *figure (1.2)* montre que le résidu diminue de façon significative et que sa valeur ne change pratiquement pas après environ 500 itérations, la solution converge.

#### **1.3 Résultats et comparaison**

#### *1.3.1 Contours iso-Mach*

La *figure (4.3)* montre les contours de nombre Mach autour du profil 0012. la figures (a) montre le résultat de la simulation et la figures (b) le résultat de la même simulation tel que présenté dans le rapport d'utilisateur du code « NSC2KE », on remarque que les résultats des deux figures sont semblables

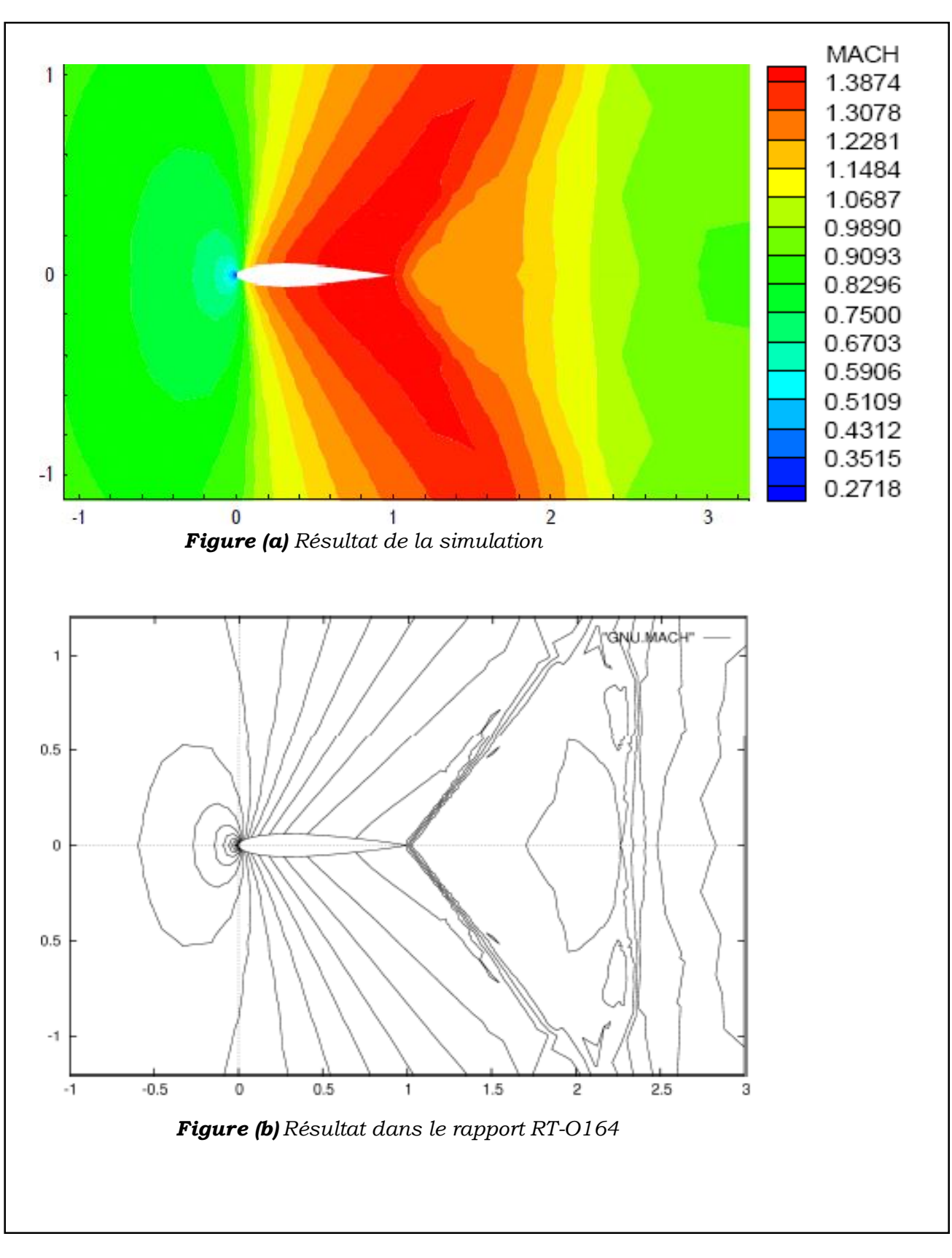

*Figure* (4.3) *NACA 0012;*  $M_{\infty}$  = 0.95*; Simulation Euler; Contours iso-Mach* 

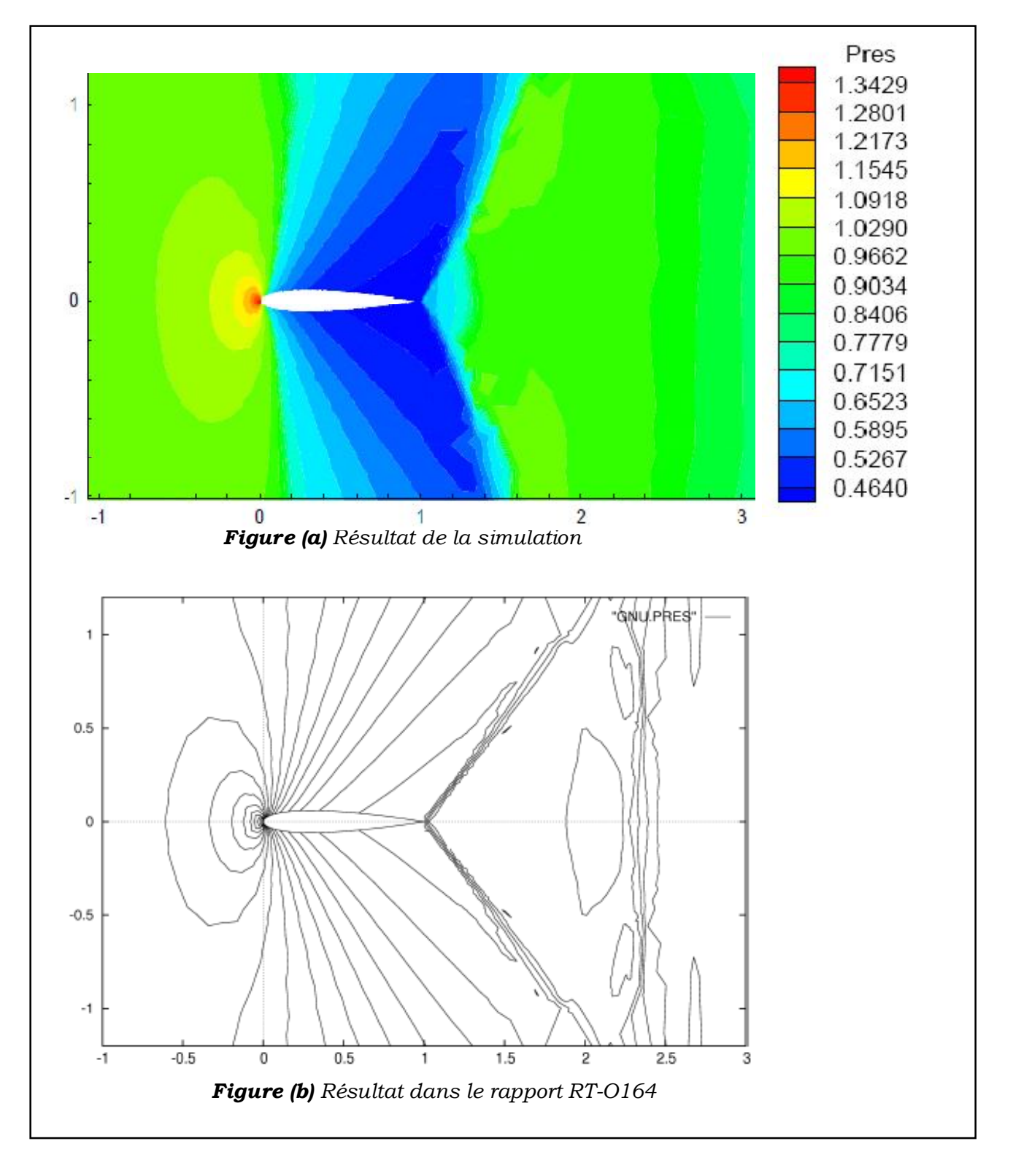

# *1.3.2 Contours iso-pression*

*Figure (4.4) NACA 0012 ; M*<sub>∞</sub> = 0.95*; Simulation Euler; Contours iso- pression* 

La figure (a) montre les contours de pression autour du profil 0012 obtenu par la simulation, la figure (b) montre les contours de la même variable tel que représentés dans le rapport RT-0164. les résultats des deux figure (a) et (b) sont similaire.

#### 2. ECOULEMENT TRANSONIQUE A TRAVERS UNE BOSSE « The  $\lambda$ -Shock »

C'est un cas test classique pour la modélisation de la turbulence. Le choc- $\lambda$  est une caractéristique de la nature turbulente d'un écoulement ; il est due à la zone recirculation créée par la bosse. La simulation de ce type d'écoulement se fait par le modèle de turbulence  $k - \varepsilon$ avec la technique de lois de la paroi.

#### **2.1 Configuration de l'écoulement**

La configuration pour l'écoulement (définit dans le fichier « **DATA** ») est la suivante :

- 2D Navier-Stokes computation,
- Inflow Mach number =  $0.65$ ,
- Reynolds number by meter =  $1.37 10^7$ ,
- POUT/PIN = 0.635 , rapport de pressions sortie /entrée ,
- Osher Euler Solver,
- Local Euler Time Stepping,
- $C.F.L = 1.$
- Number of Time Stepping = 10000,
- $k \varepsilon$  turbulence model,
- Wall- laws technique with  $\delta = 7.10^{-5}m$ .

#### **2.2 Le maillage**

 Le maillage est montré par la figure (4.5), il est composé de 3516 nœuds et de 6389 éléments. Il présente un raffinement de la zone de recirculation pour permettre de mieux capter le choc.

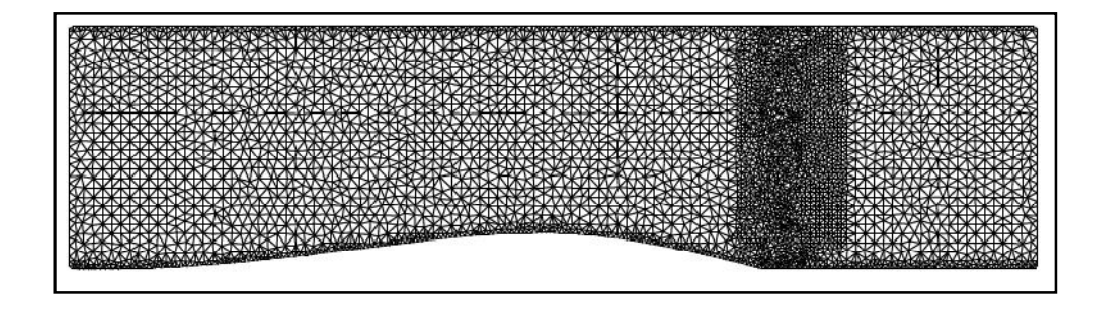

*Figure (4.5) Le maillage pout l'écoulement à travers un bosse.*

## **2.3 Résultats et comparaison**

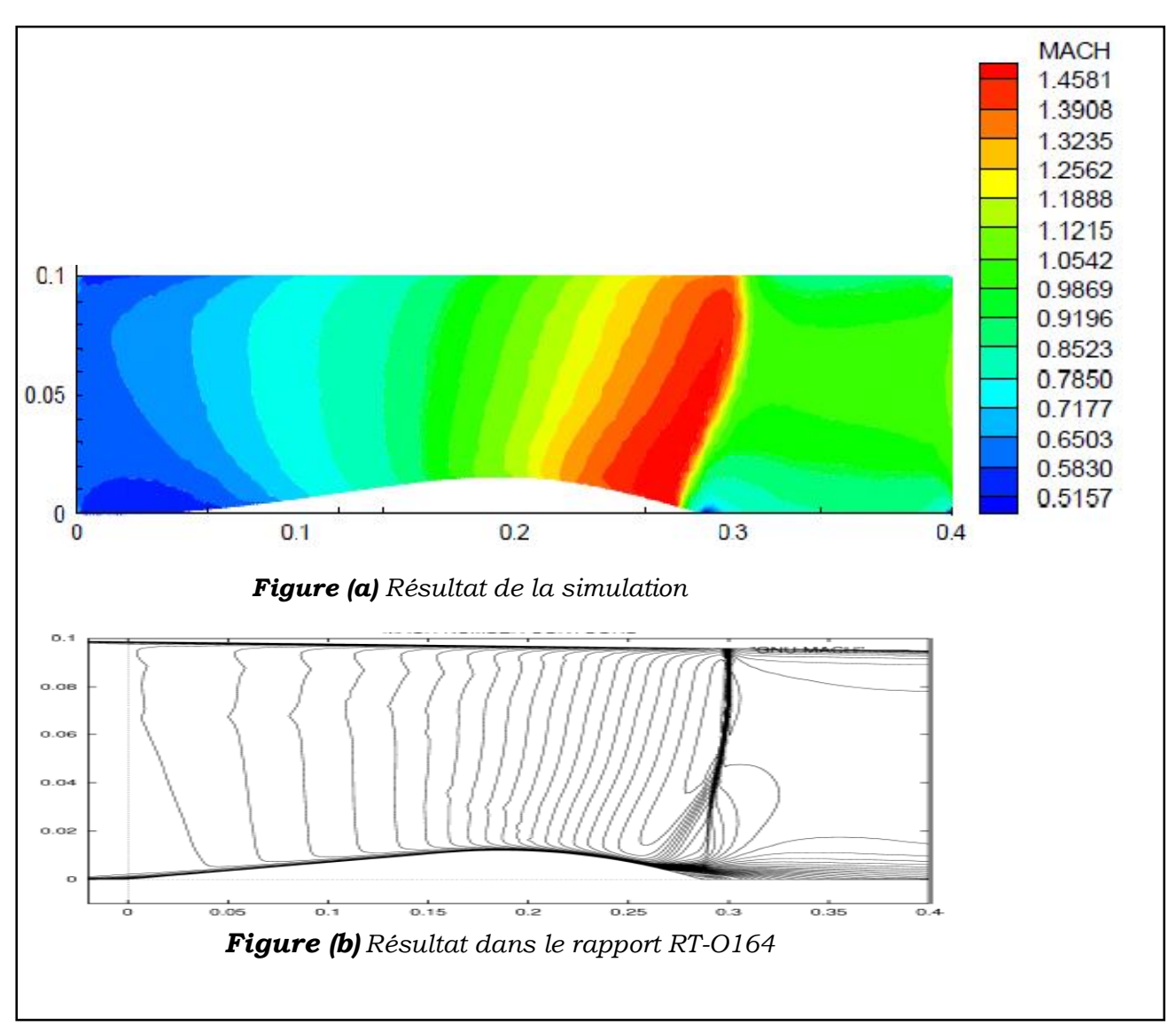

#### *2.3.1 Contours iso-Mach*

*Figure (4.6) the*  $\lambda$  *Shock ;*  $M_{\infty}$  = 0.635*;Re*<sub> $\infty$ </sub> = 1.3710<sup>7</sup> *Simulation Navier-Stokes ; Contours iso- Mach*

Les contours de nombre de mach sont représentés par la *figure (4.6)*, la figure (a) montre le résultat de la simulation, on constate une grande similitude avec le résultat montré par la figure (b) du rapport RT-0164.

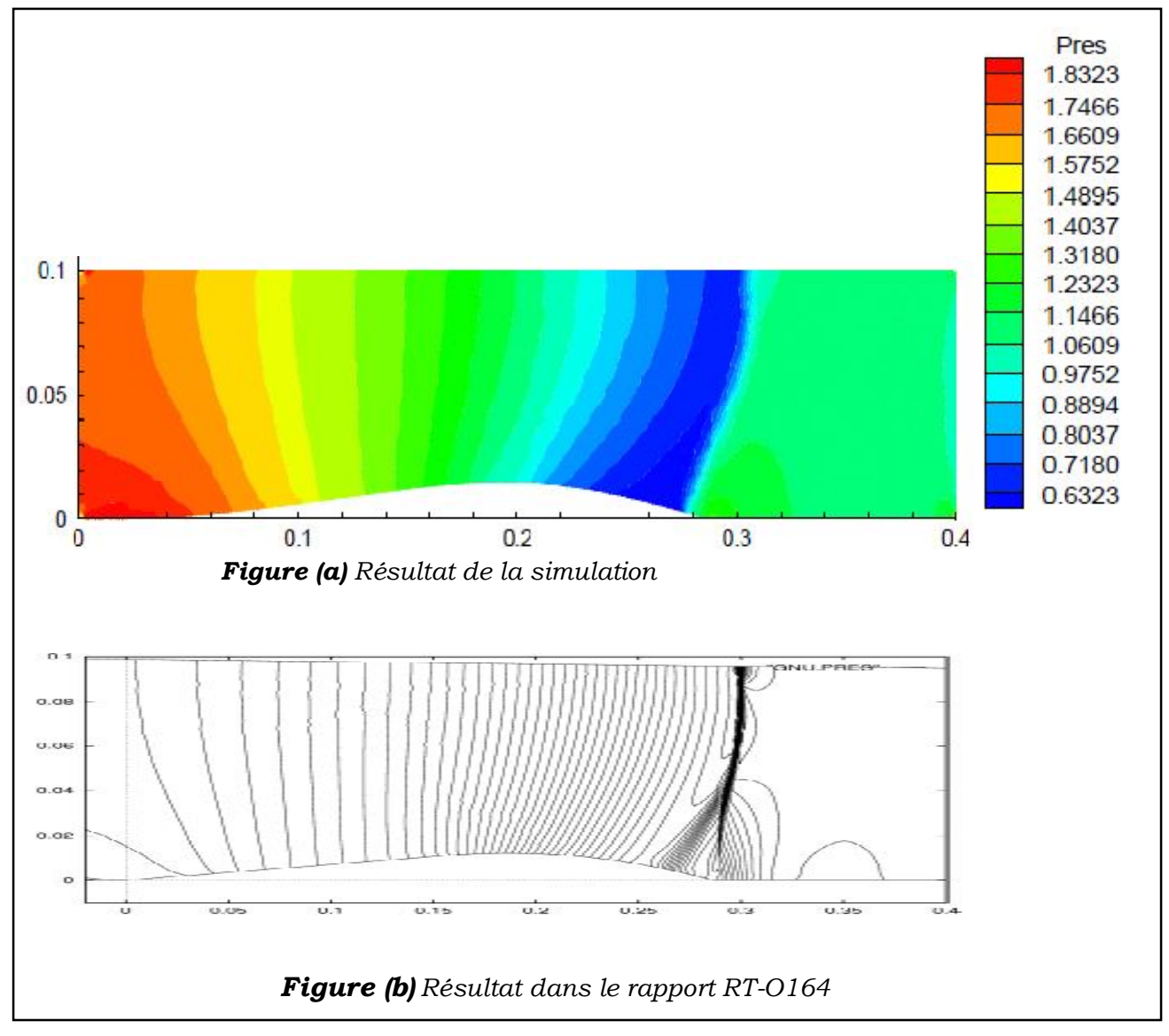

#### *2.3.2 Contours iso-pression*

*Figure* (4.7) *the*  $\lambda$  – *Shock* ;  $M_{\infty}$  = 0.635;  $Re_{\infty}$  = 1.3710<sup>7</sup>; *Simulation Navier-Stokes*; *Contours iso-pression.*

Les contours de pression dans la figure (a) obtenu par la simulation présentent les mêmes allures que ceux de la figure (b) présentée dans le rapport du code « NSC2KE », en remarque aussi la formation du choc dans une zone similaire dans les deux figures.

# **3 ECOULEMENT AXISYMETRIQUE TURBULENT AUTOUR D'UN PROJECTILE SOC (secant-ogive cylinder)**

La configuration (SOC) est l'un des modèles de projectile utilisé dans l'artillerie voir figure *(4.8)*, la difficulté dans la simulation de ce type d' écoulement est la présence de chocs complexes.

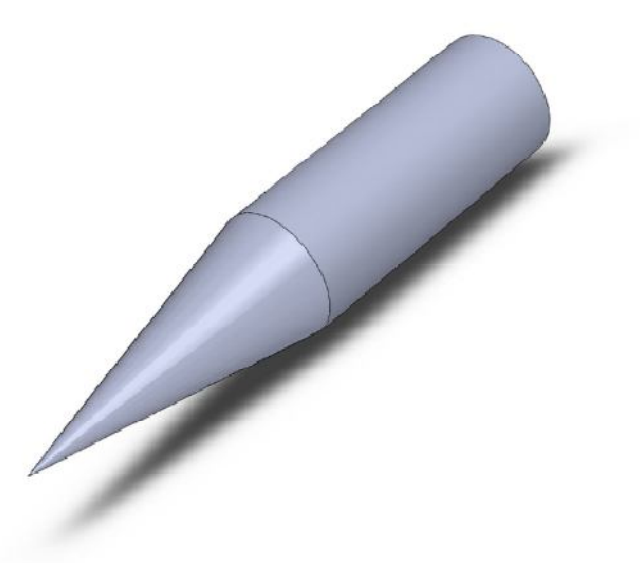

*Figure (4.8) le projectile SOC*

# **3.1 Configuration de l'écoulement**

La configuration pour l'écoulement (définit dans le fichier « **DATA** ») est la suivante :

- Axisymetrique Navier-Stokes computation,
- $\bullet$  Inflow Mach number = 0.96,
- Reynolds number by meter =  $1.35 \times 10^7$ ,
- Kinetic Euler Solver,
- Local Euler Time Stepping,
- $C.F.L = 0.1$ ,
- Number of Time Stepping = 20000,
- $k \varepsilon$  turbulence model,
- Wall- laws technique with  $\delta = 5.10^{-2}m$ .

# **2.2 Le maillage**

Le maillage est montré par la *figure (4.9),* il est composé de 2125 nœuds et de 3770

éléments.

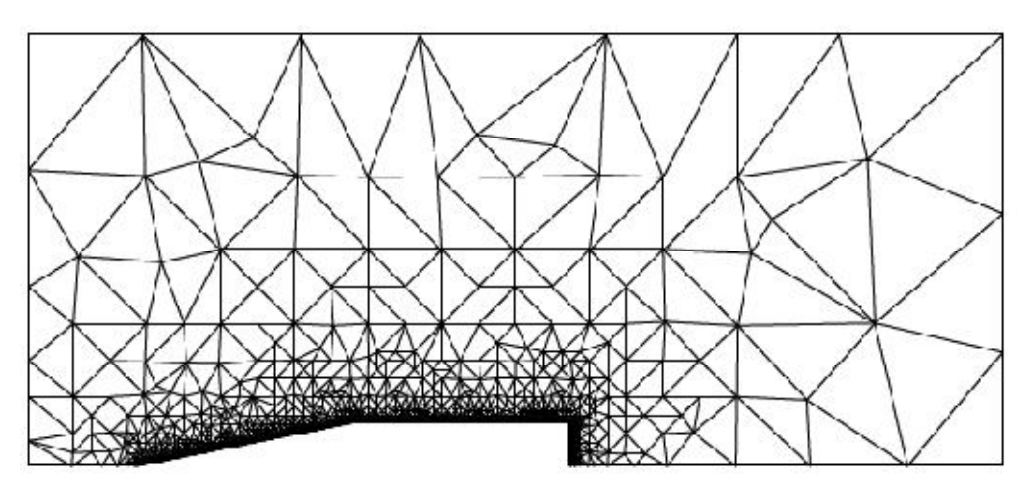

*Figure (4.9) Maillage autour du projectile SOC (écoulement axisymétrique)*

# **3.3 Résultats et comparaison**

#### *3.3.1 Contours iso-Mach*

La *figure (4.10)* montre les contours de nombres de mach autour du projectile (SOC) On remarque que le résultat de la simulation représenté par la figure (a) est semblable à celui rapporté dans le rapport RT-0164 (figure (b)).

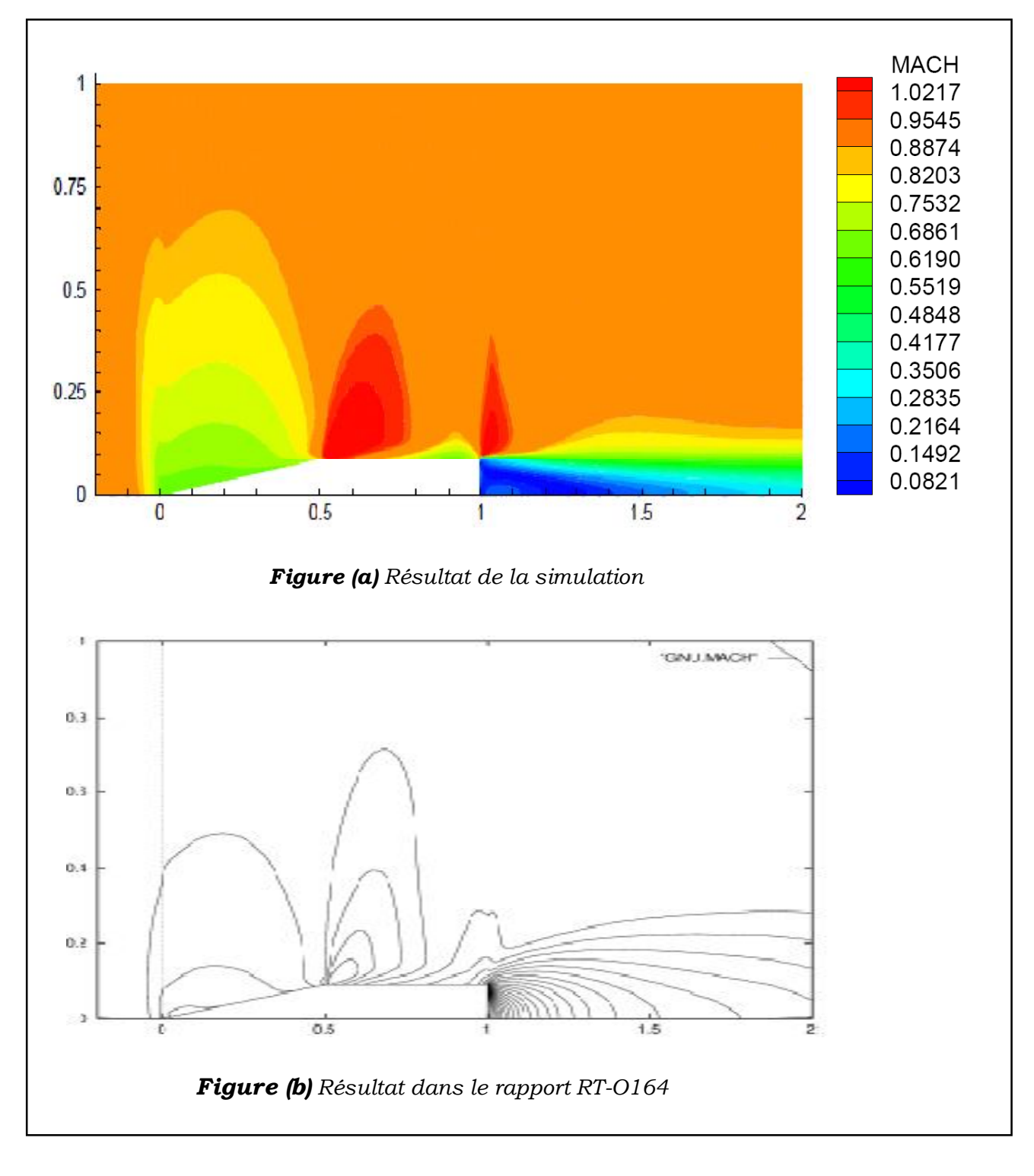

**Figure (4.10)** Le projectile SOC ;  $M_{\infty} = 0.96$ ;  $Re_{\infty} = 1.3510^7$  Simulation Navier-Stokes ; *Contours iso- Mach.*

<u>49 and the contract of the contract of the contract of the contract of the contract of the contract of the con</u>

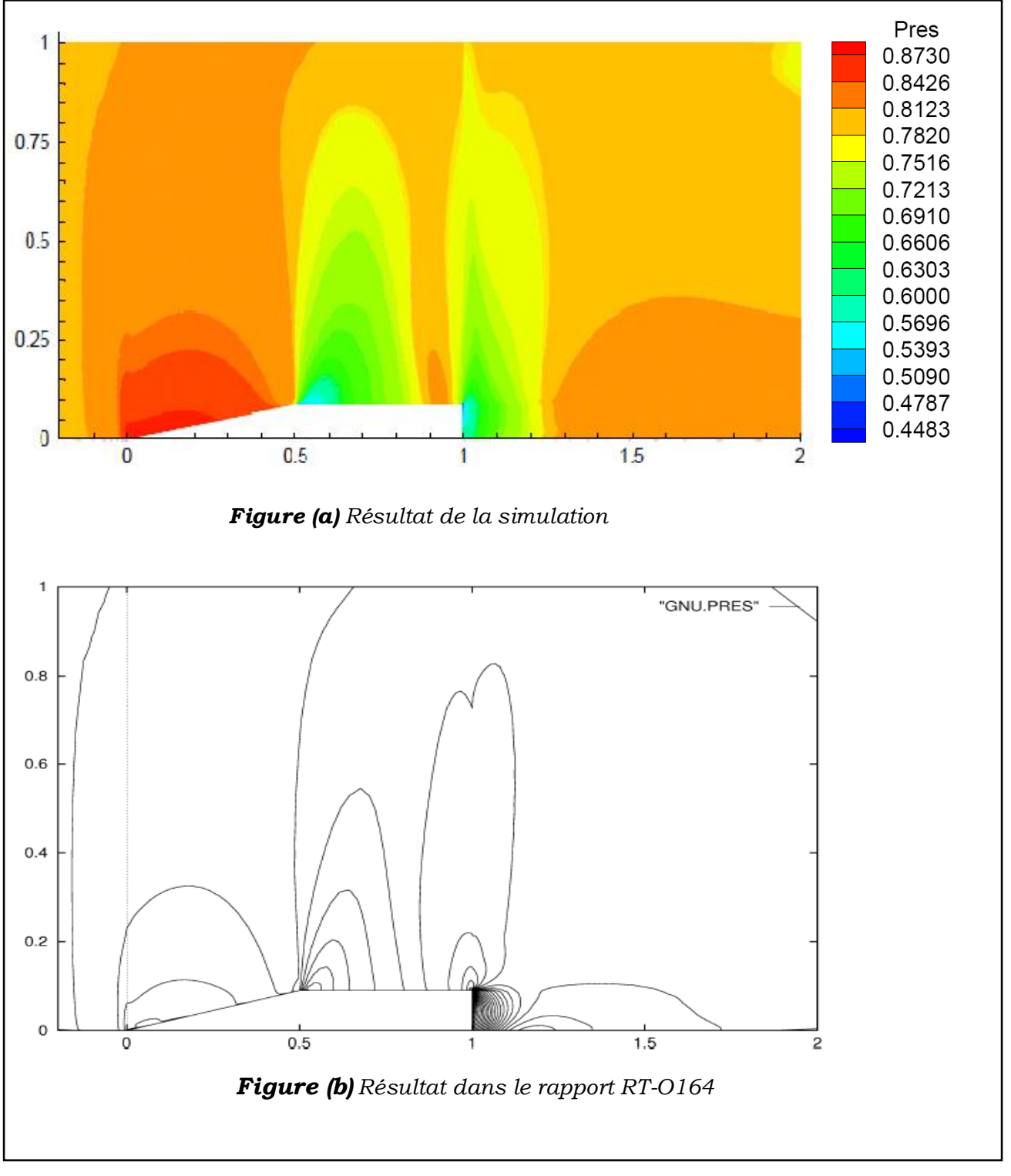

# *3.3.2 Contours iso-pression*

*Figure (4.11)* Le projectile SOC;  $M_{\infty}$  = 0.96;  $Re_{\infty}$  = 1.3510<sup>7</sup> ; Simulation Navier-Stokes ; *Contours iso- pression.*

Les contours de pressions obtenus par la simulation et représentés par la figure (a) sont proches de ceux de la figure (b) du rapport RT-0164.

# **4. ECOULEMENT AXISYMETRIQUE SUPERSONIQUE TURBULENT DANS UNE ENTREE D'AIR**

Pour la simulation de ce type d'écoulement, nous allons utiliser le modèle de turbulence  $k - \varepsilon$ avec lois de paroi.

# **4.1 Configuration de l'écoulement**

La configuration pour l'écoulement (définit dans le fichier « **DATA** ») est la suivante :

- Axisymetric Navier-Stokes computation,
- Inflow Mach number =  $2$ ,
- Reynolds number by meter =  $10^6$ ,
- Osher Euler Solver,
- Globale Euler Time Stepping,
- $C.F.L = 1.0$ ,
- $k \varepsilon$  turbulence model,
- Wall- laws technique with  $\delta = 5.10^{-2}m$ .
- Number of Time Stepping = 2000,

## **4.2 Le maillage**

 La simulation de ce type d'écoulement impose l'utilisation d'un maillage fin. Le maillage est montré par la *figure (4.12),* il est composé de 3105 nœuds et de 5910 éléments.

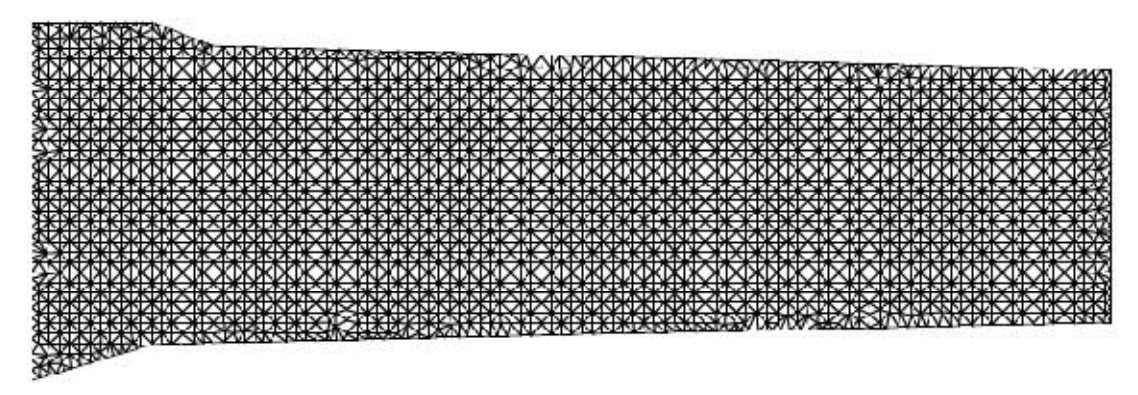

*Figure (4.12) Maillage de l'entrée d'air*

#### **4.3 Résultats et comparaison**

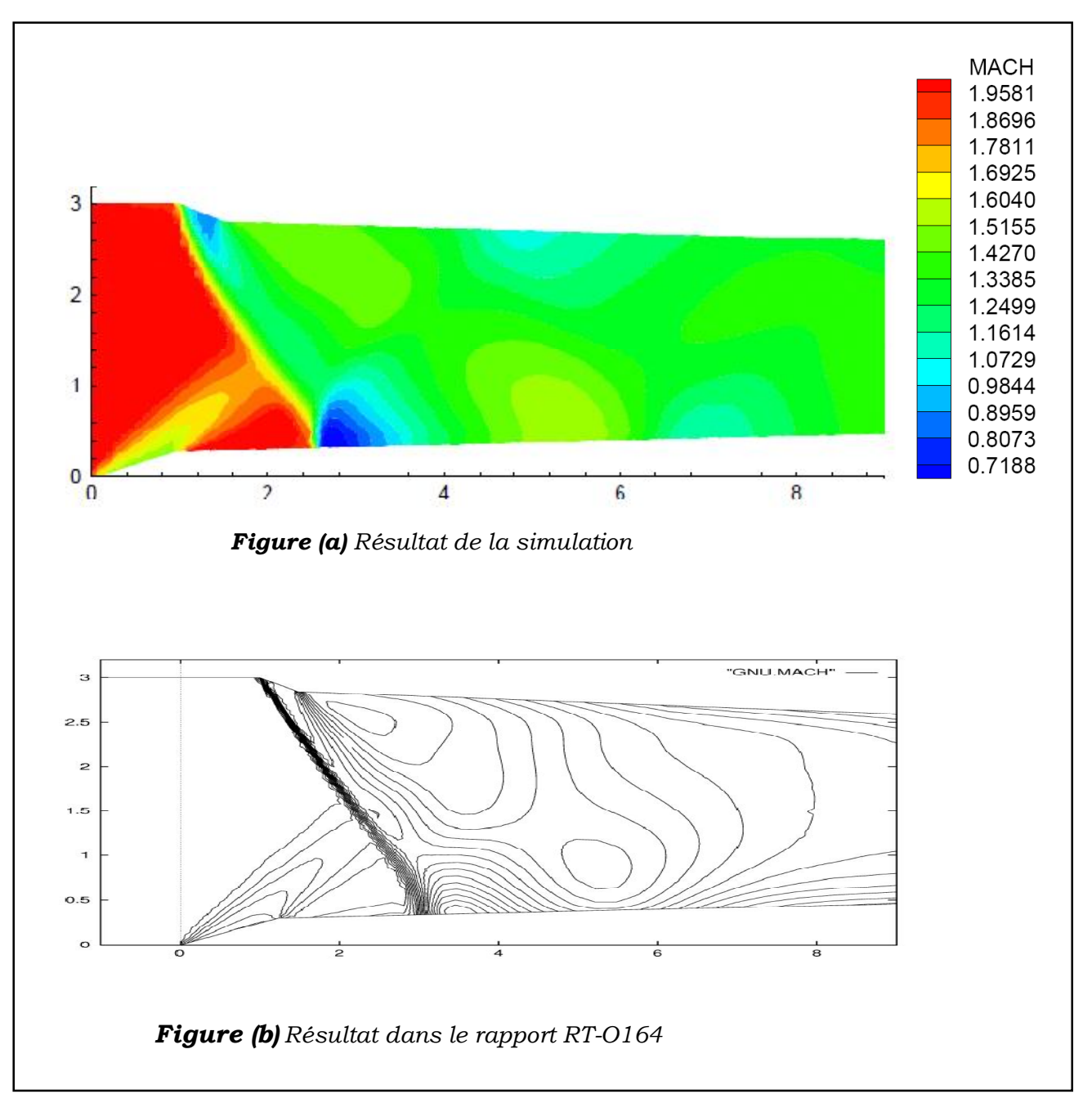

#### *4.3.1 Contours iso-Mach*

**Figure (4.13)** *Entrée d'air* ;  $M = 2$ ;  $Re = 10^6$  *Simulation Navier-Stokes* ; Contours iso-*Mach.*

La *figure (4.13)* montre les contours du nombre de mach dans l'entrée d'air. En comparant le résultat obtenu par la simulation de figure (a) et le résultat de la même simulation présenté dans le rapport RT-0164 ,de la figure (b), on constate une grande similitude.

## *4.3.2 Contours iso-pression*

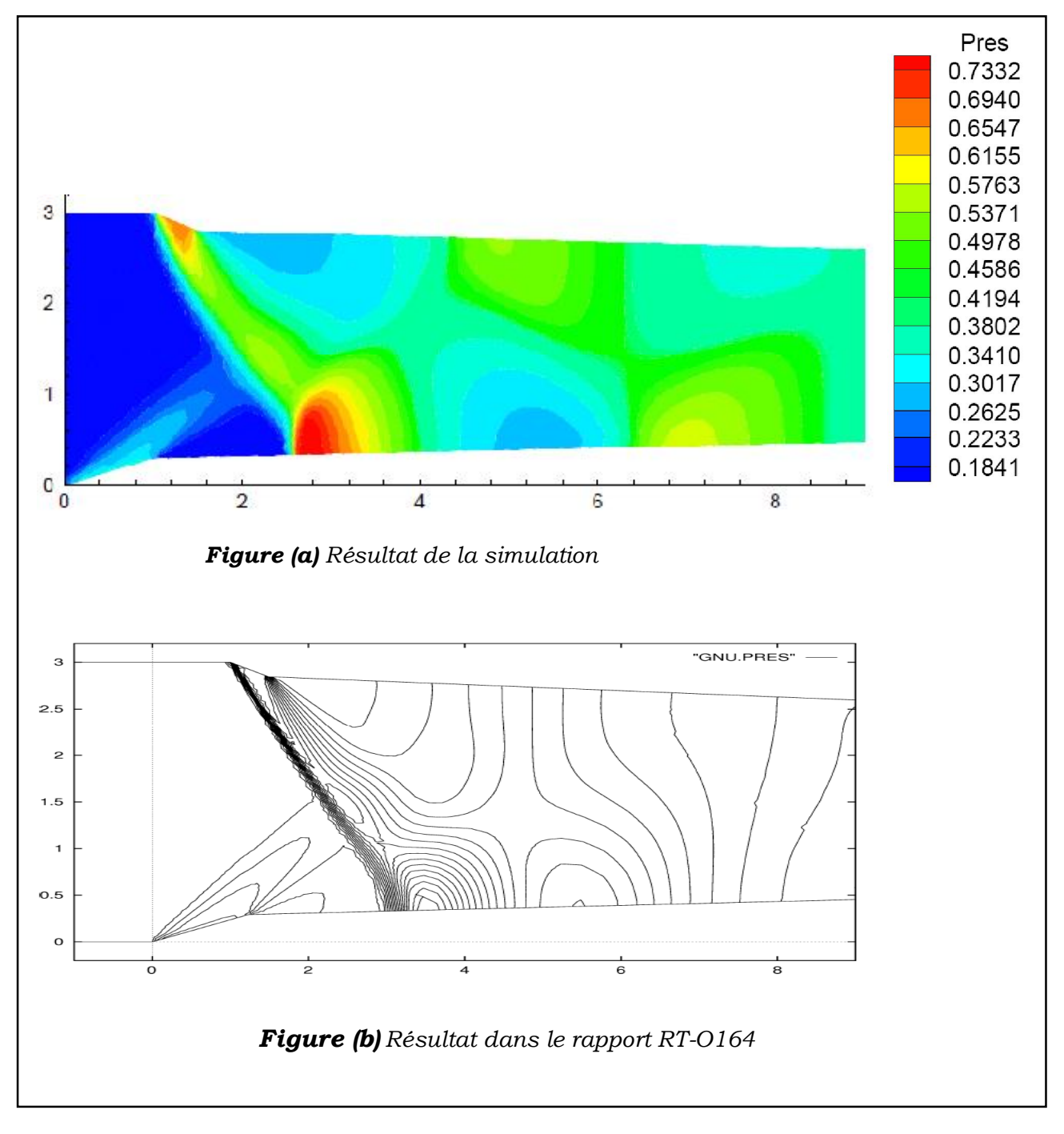

**Figure (4.14)** *Entrée d'air* ;  $M = 2$ ; Re = 10<sup>6</sup> Simulation Navier-Stokes ; Contours iso*pression.*

On remarque de la *figure (4.14)* que les contours de pression représentés par les figures (a) et (b) sont semblables. On peut aussi voir sur ces deux figures la concordance des zones de formation de chocs.

**Conclusion**

# **Conclusion**

 Le travail réalisé au cours de ce mémoire concerne l'implémentation du code source « NSC2KE » permettant de simuler une large gamme d'écoulements allant du régime subsonique au régime hypersonique avec prise en compte de la turbulence, et ce pour des configurations 2D et axisymétrique sur maillage non structuré.

 Les cas tests présentés dans le chapitre IV ont permis d'effectuer une vérification globale du bon déroulement du code même s'il est évident que ceux-ci ne sont pas assez sévères pour présumer de la capacité du code à simuler des écoulements plus complexes .

 Le maillage est généré en utilisant le logiciel de génération de maillage « ICEM-CFD », exporté sous le format adéquat puis adapté au code source « NSC2KE ». Cette procédure, comme décrite dans le chapitre III, a pu être validée grâce aux résultats jugés très acceptables obtenus par la simulation des cas tests.

 L'implémentation du code « NSC2KE » est réalisée avec succès, celui-ci peut être alors utilisé aisément pour simuler différents types d'écoulements, en offrant des résultats très satisfaisants.

 L'accès au code source offre à l'utilisateur une très grande flexibilité, en effet, ce code peut être modifié, adapté, amélioré ou même étendu à la dimension 3.

#### **Bibliographie**

**B.MOHAMMADI** / FLUIDE DYNAMICS COMPUTATION WITH NSC2KE, AN USER-GUIDE RELEASE 1.0 / N° RT-0164/INSTITUT NATIONAL DE RECHERCHE EN INFORMATIQUE ET EN AUTOMATIQUE/Mai 1994.

**JOHN D.ANDERSON,JR**/FUNDAMENTALS OF AERODYNAMICS/ SECOND EDITION 1991

**J. BLAZEK** /COMPUTATIONAL FLUID DYNAMICS: PRINCIPLES AND APPLICATIONS /EDITION 2001

**KLAUS A.HOFFMANN & STEVE T CHIANG** /COMPUTATIONAL FLUID DYNAMICS /VOLUME II /FOURTH EDITION 2000

**YOHANN PERROT** /THESE DOCTORAT 2006/ETUDE, MISE AU POINT ET VALIDATION DE MODELES DE TURBULENCE COMPRESSIBLE/ INSTITUT NATIONAL DES SCIENCES APPLIQUEES DE ROUEN

**JIANG, Y., ALLOCCA, C., AND CHEN, Q. 2004 /**VALIDATION OF CFD SIMULATIONS FOR NATURAL VENTILATION / *INTERNATIONAL JOURNAL OF VENTILATION*, 2(4), 359-370.

**EMMANUEL LEVEQUE /** COURS : DE LA TURBULENCE UNIVERSELLE AUX MODELES DE FERMETURE/ÉCOLE NORMALE SUPERIEURE DE LYON

**FLORENT CAYRÉ** /MÉMOIRE MAÎTRISE EN INGÉNIERIE 1999 / MÉTHODES VOLUMES FINIS SUR MAILLAGES NON STRUCTURÉS POUR LA SIMULATION NUMÉRIQUE DES ÉCOULEMENTS INCOMPRESSIBLES MONOPHASIQUES ET DIPHASIQUES/UNIVERSITÉ DU QUÉBEC.

**Frédéric DABBENE & Henri PAILLERE**/COURS ENSTA MF307 2003 : INITIATION A LA SIMULATION NUMERIQUE EN MECANIQUE DES FLUIDES : ELEMENTS D'ANALYSE NUMERIQUE/ECOLE NATIONALE SUPERIEURE DE TECHNIQUES AVANCEES.

**PATRICK CORDE & ANNE FOUILLOUX** /COURS LANGAGE FORTRAN/INSTITUT DU D´EVELOPPEMENT ET DES RESSOURCES EN INFORMATIQUE SCIENTIFIQUE.